MUNI SCI

Metody antropologie I

# Úvod do 3D dat

Mgr. Mikoláš Jurda, Ph.D.

## Co to je digitální model?

Počítačový soubor, případně více vzájemně propojených souborů

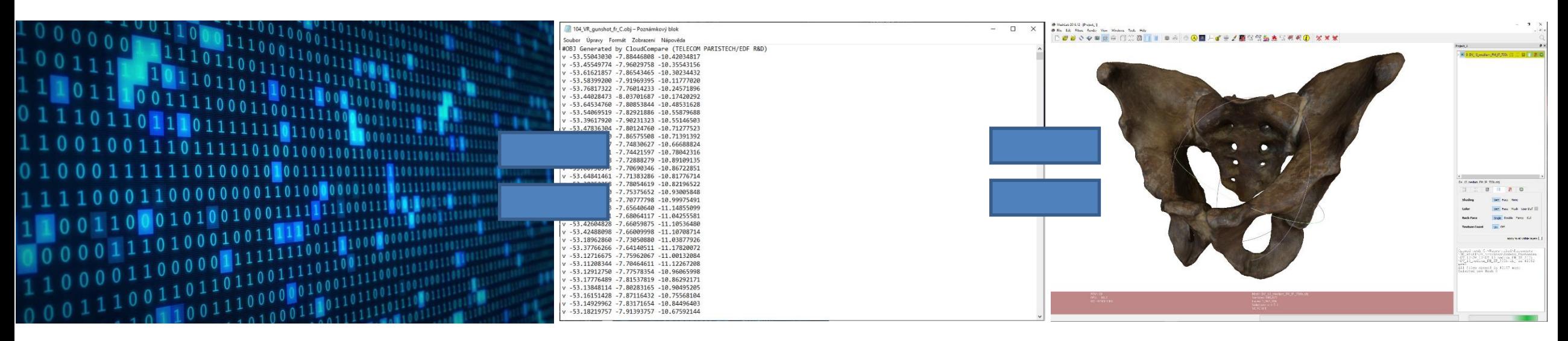

#### digitální záznam

obsahující informace o tvaru objektu a dalších vlastnostech

zobrazitelný ve speciálních aplikacích

## Co to je digitální model?

trojrozměrná reprezentace **skutečného** či uměle vytvořeného tvaru ve formě digitálních dat

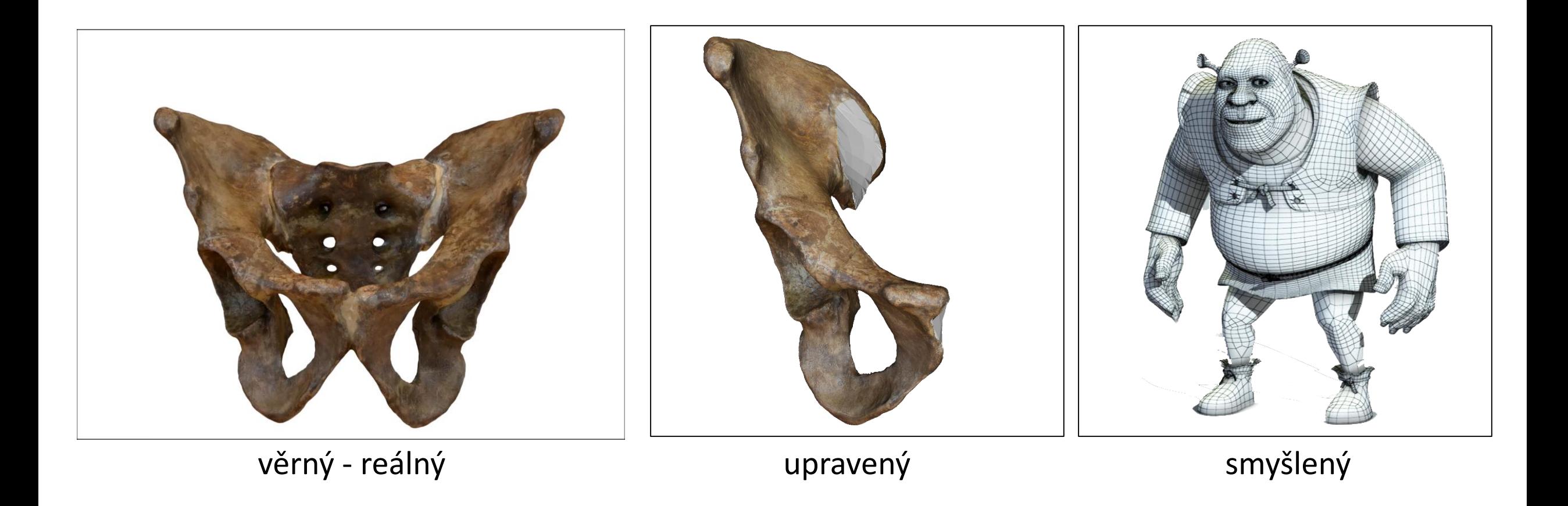

## Proč 3D modely používáme?

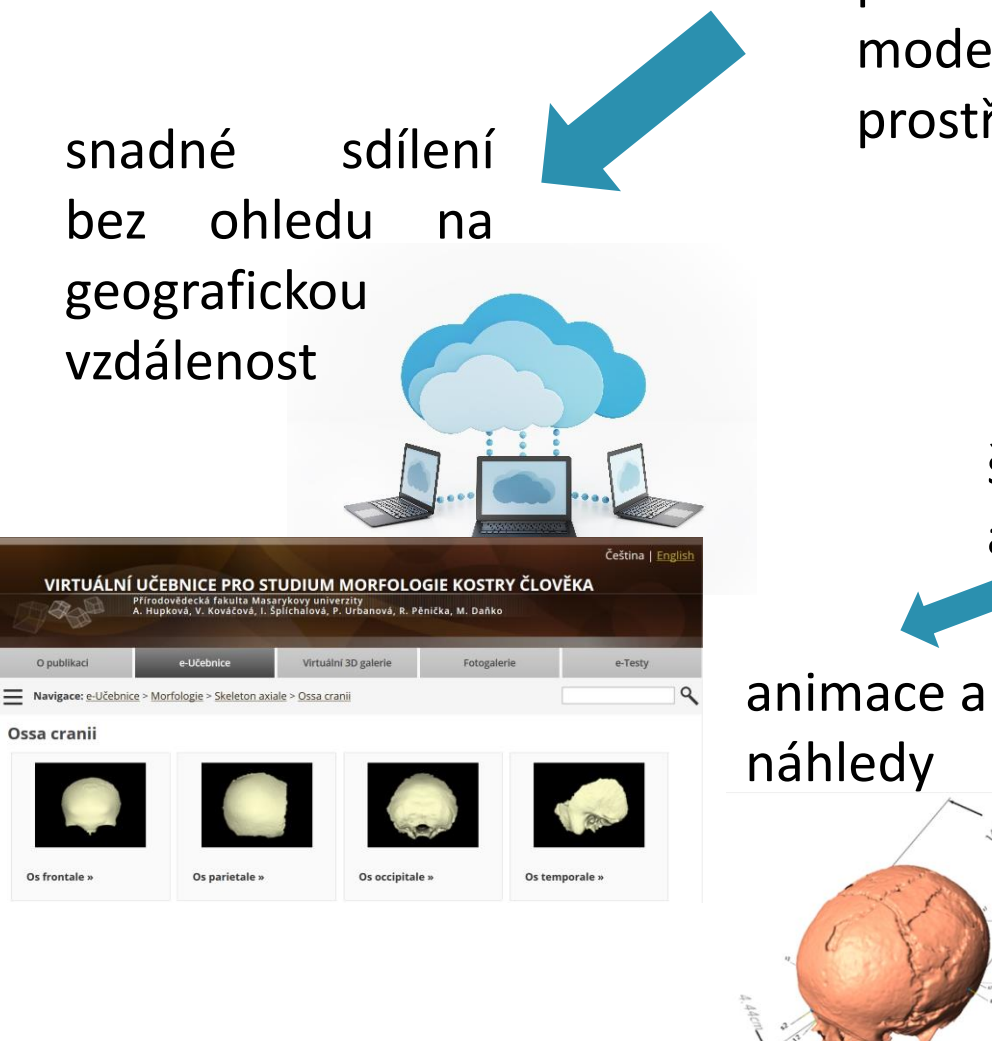

práce s digitálními modely ve virtuálním prostředí

široké vizualizační a analytické možnosti měření a analýzy 3D tisk snadná archivace s ohledem na prostorové možnosti, hygienické a etické otázky

vs.

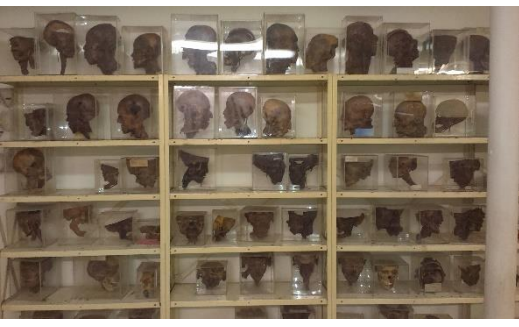

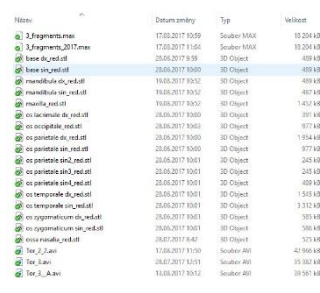

## Různé úrovně informace – bodový oblak kvalinka kodový oblak

Nejstručnější formát a zobrazení 3D modelů:

o soubor bodů definovaných trojrozměrnými souřadnicemi (*x*, *y*, *z*)

- o body mohou být opatřeny informací o barvě
- o body mohou být opatřeny normálovým vektorem (určuje rub a líc)
- o vizualizace
- o měření vzdáleností mezi body
- o nevymezuje prostor

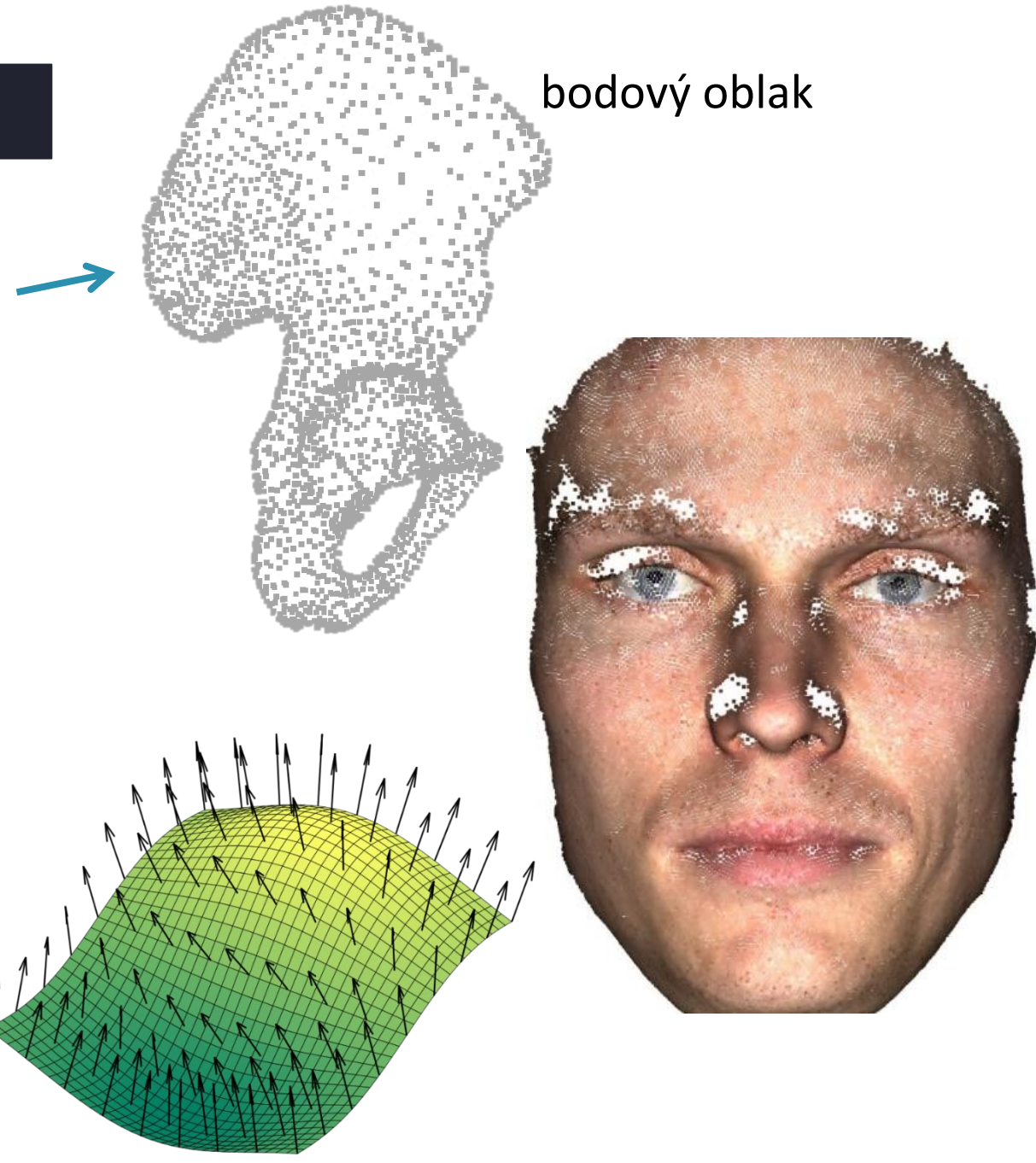

## Různé úrovně informace – polygonální model

- body (vrcholy) propojené hranami (angl. edges), o které vymezují plošky (facety, angl. faces); otevřený nebo uzavřený mnohostěn
- vizualizace o
- měření vzdáleností mezi body na povrchu o
- tvorba řezů, digitalizace křivek o
- jednotlivé prvky mohou být opatřeny barevnou o informací
- datově objemnější než bodový mrak o

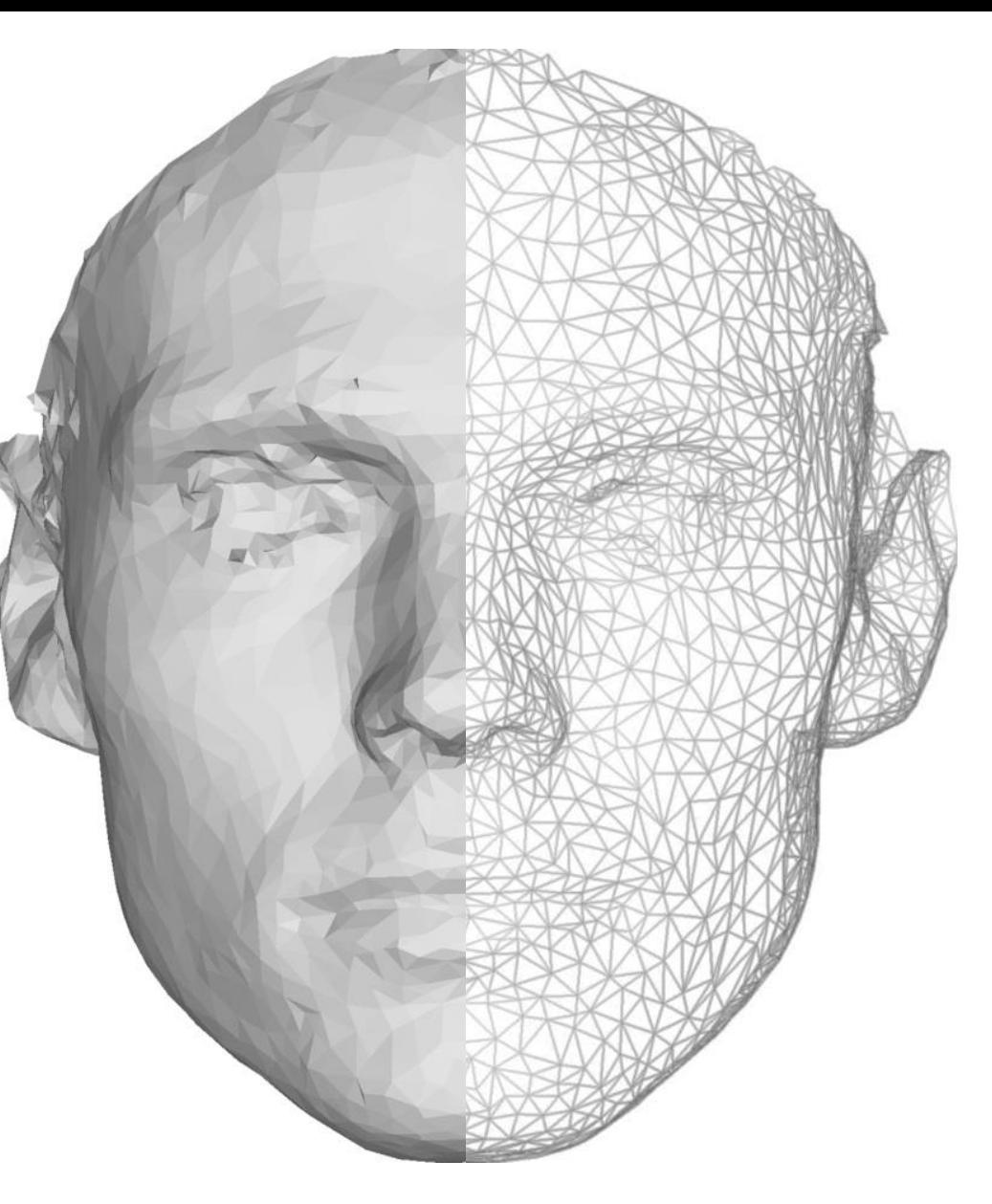

polygonální model (nalevo v umělém zabarvení, napravo v podobě drátěného modelu)

## Různé úrovně informace – polygonální síť a barevná informace

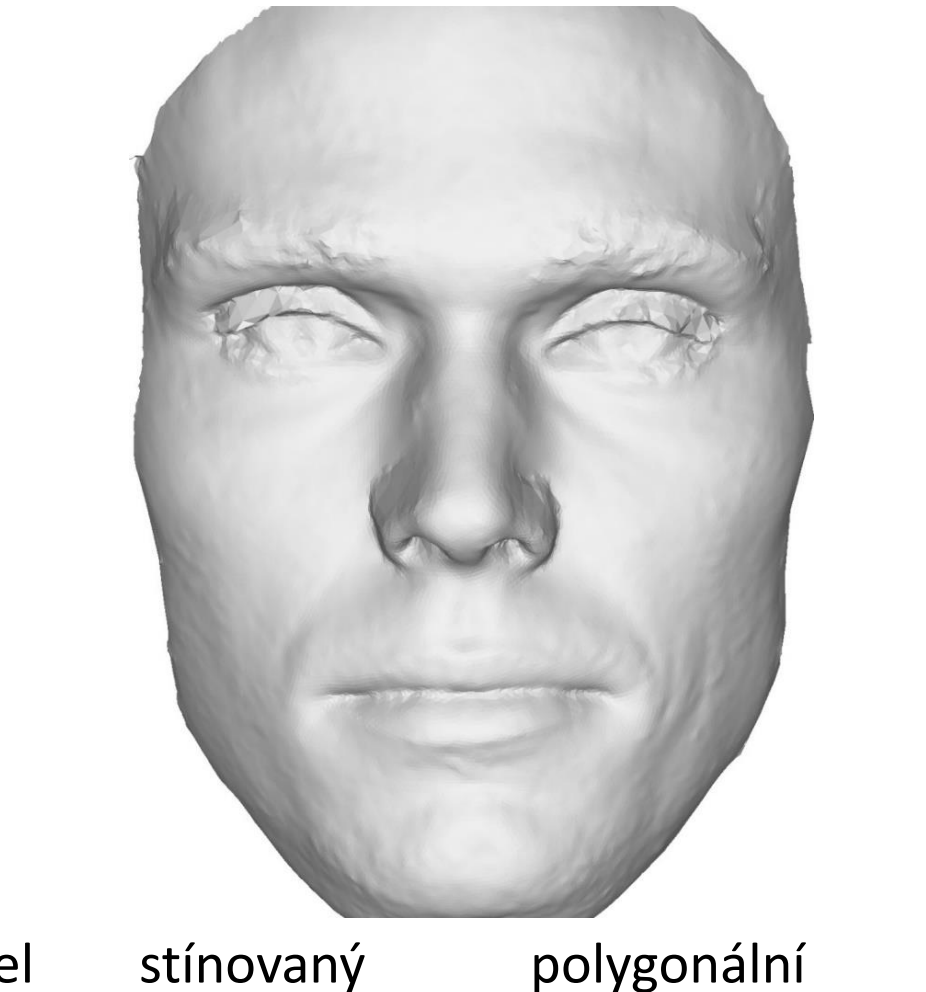

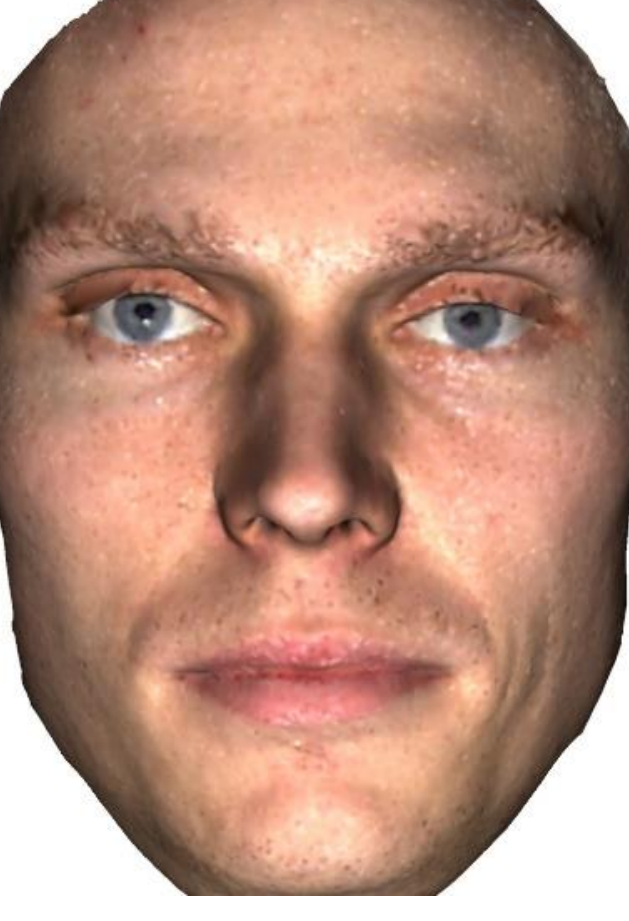

nestínovaný polygonální model bez barevné informace

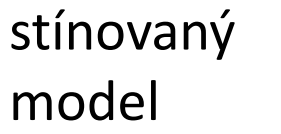

polygonální model s barevnou informací

**aktuální podoba závisí na metodě záznamu, editaci modelu a nastavení zobrazení**

## Různé úrovně informace – typy barevné informace

přiřazení barvy **přímo jednotlivým prvkům modelu** (vrcholům, hranám nebo facetám) -> závislost detailů barevného zobrazení na detailech modelu

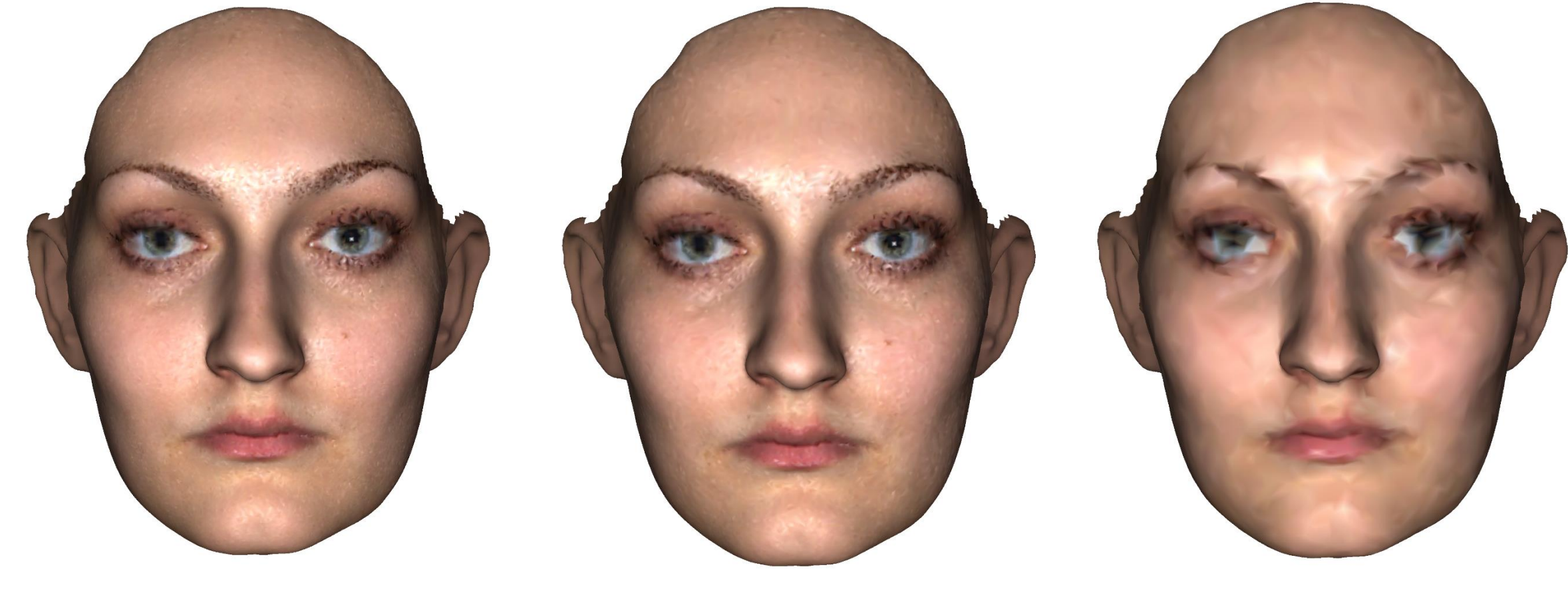

70 000 vrcholů 30 000 vrcholů 5 000 vrcholů

#### Různé úrovně informace – typy barevné informace

textura – obrázek, kterým je model potažen

- o samostatný obrazový soubor (např. jpg formát)
- o barevná informace nezávislá na rozlišení modelu
- o model uložen ve více souborech (soubor modelu + soubor materiálu + soubor textury)

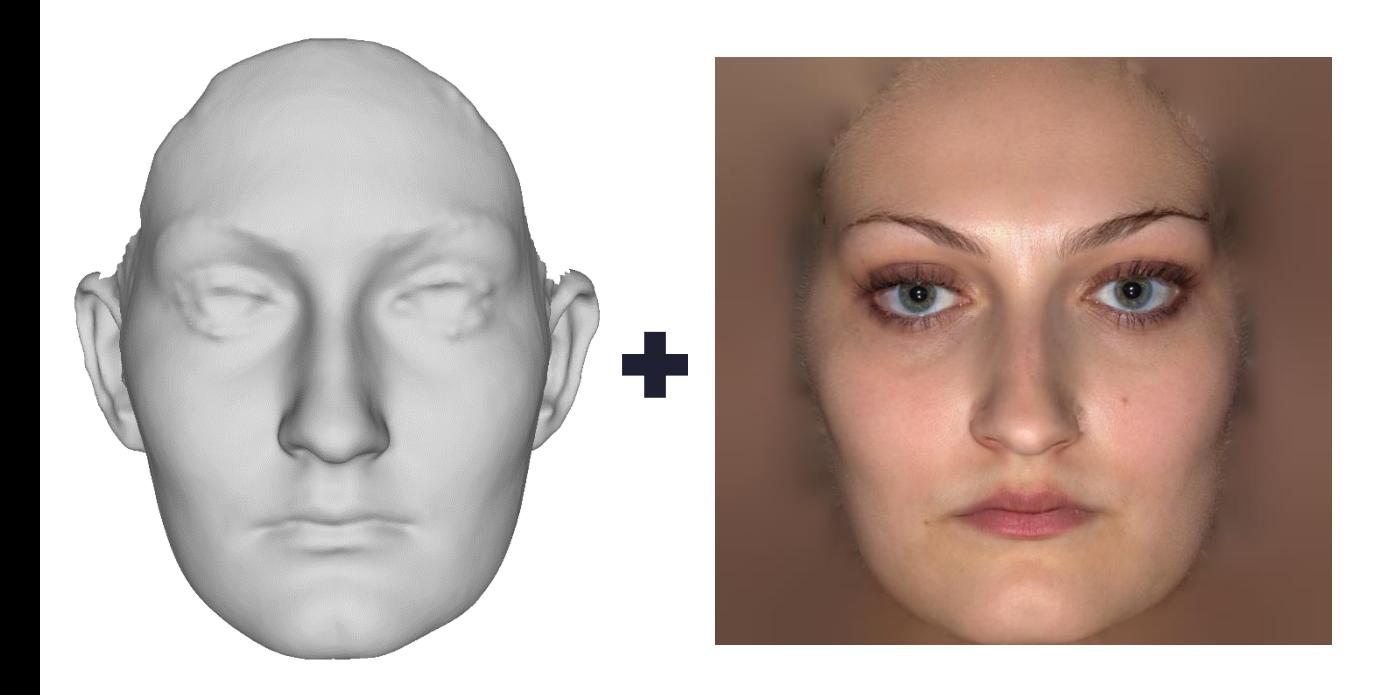

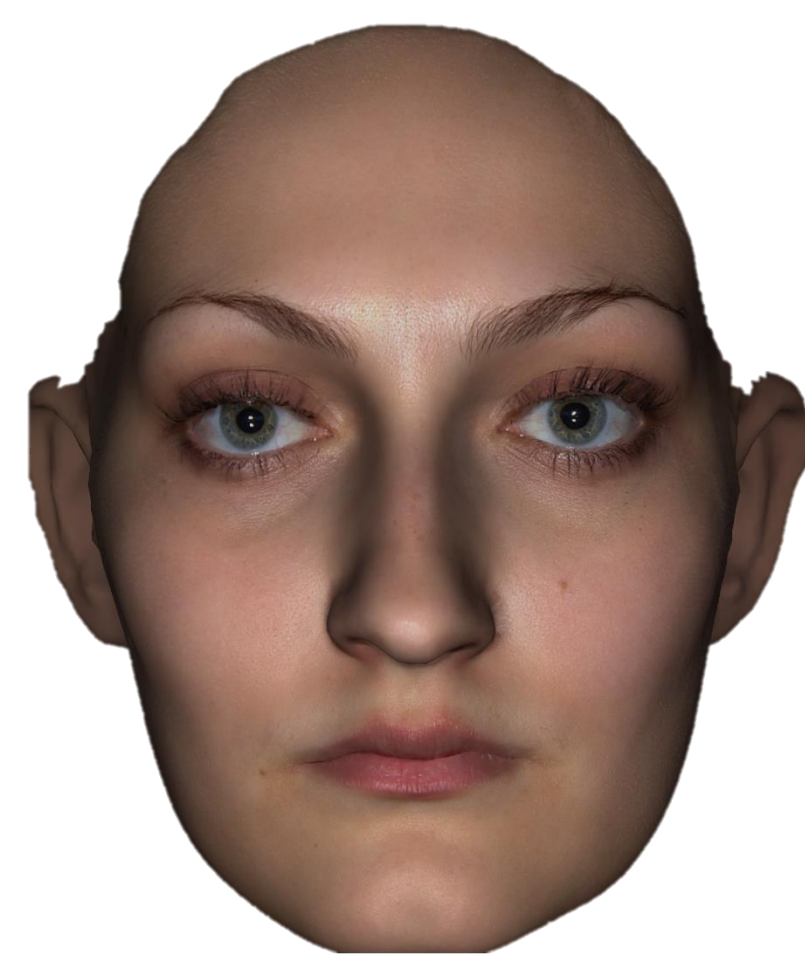

5 000 vrcholů

#### Formáty 3D modelů

.obj

- o geometrie, barva a materiálové vlastnosti
- o barva ve formě informace přiřazené vrcholům i ve formě textury
- o univerzální

#### .ply

- o geometrie a barva
- o barva přiřazená vrcholům nebo ve formě textury

#### .stl

- o pouze geometrie
- o dva formáty *Ascii* a *Binary* Ascii je uspořádanější, binary menší
- o pokud polygonální sítě obsahují díry, některé programy hlásí chybu

**Existují velmi univerzální programy (např. Blender), ale také programy pracující s velmi omezeným množstvím formátů (např. Landmark).**

## Vlastnosti polygonální sítě

PŘESNOST DIGITÁLNÍCH MODELŮ Míra shody mezi vzájemnou polohou vrcholů modelu a vzájemnou polohou jim odpovídajících bodů zobrazovaného objektu

#### ROZLIŠENÍ Počet vrcholů modelu na jednotku plochy (nejčastěji in<sup>2</sup> nebo cm<sup>2</sup>)

Dáno přesností záznamových metod a následnými úpravami modelu

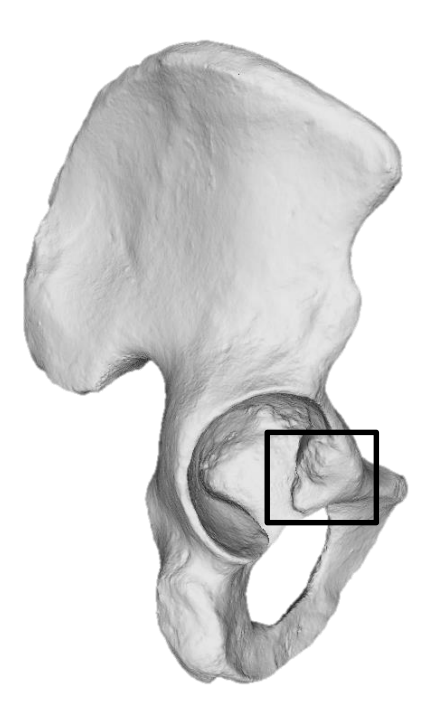

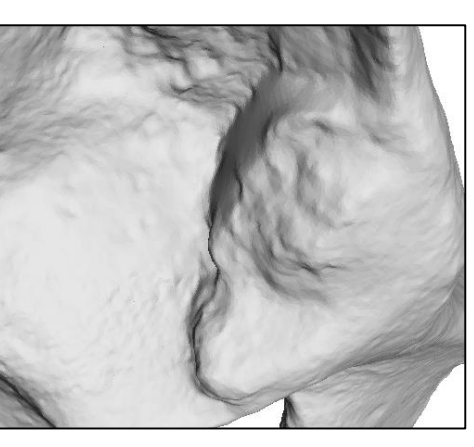

523 vrcholů/cm<sup>2</sup> (70 Mb)

**DETAILNOST** Velikost rozlišitelných prvků

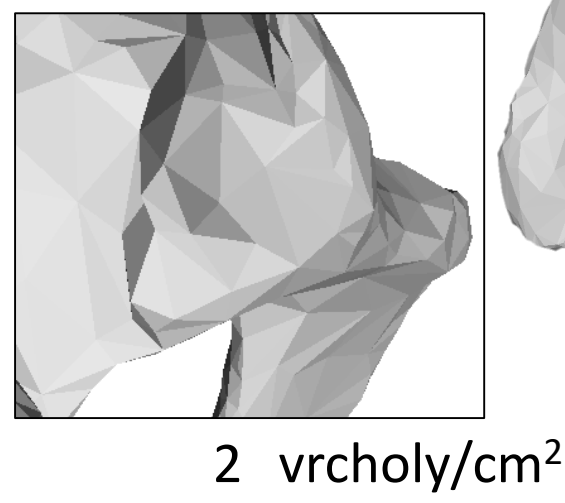

(0,2 Mb)

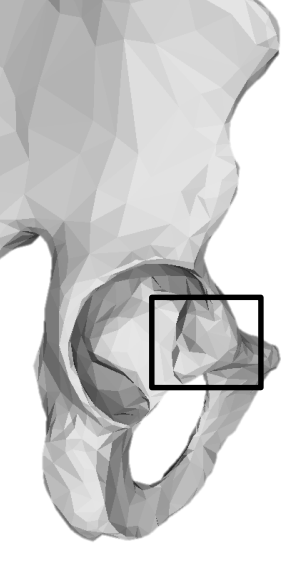

## Vlastnosti polygonální sítě

velikost souboru (Mb)

se zvyšujícím se počtem polygonů modelu stoupá velikost souboru a nároky na výpočetní výkon potřebný pro jeho zpracování

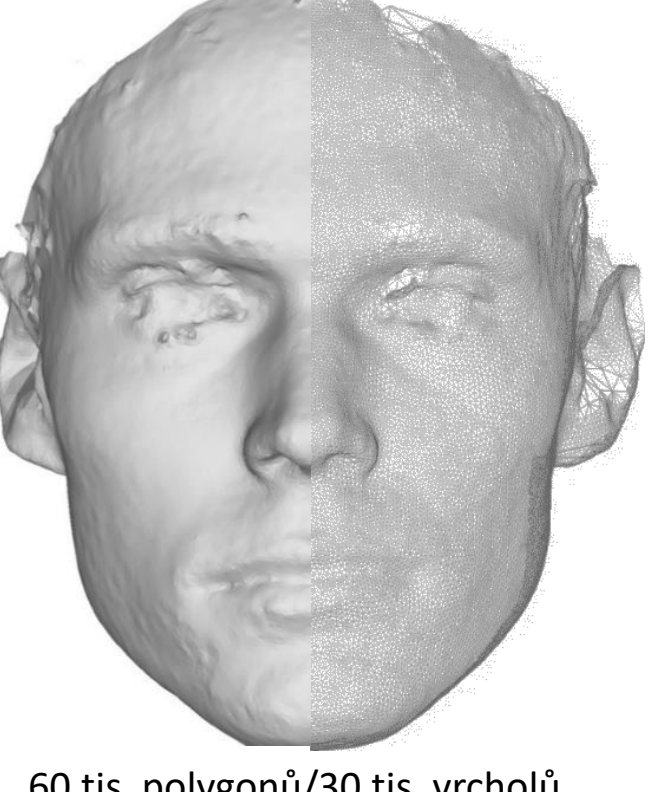

60 tis. polygonů/30 tis. vrcholů 5 tis. polygonů/2,5 tis. vrcholů

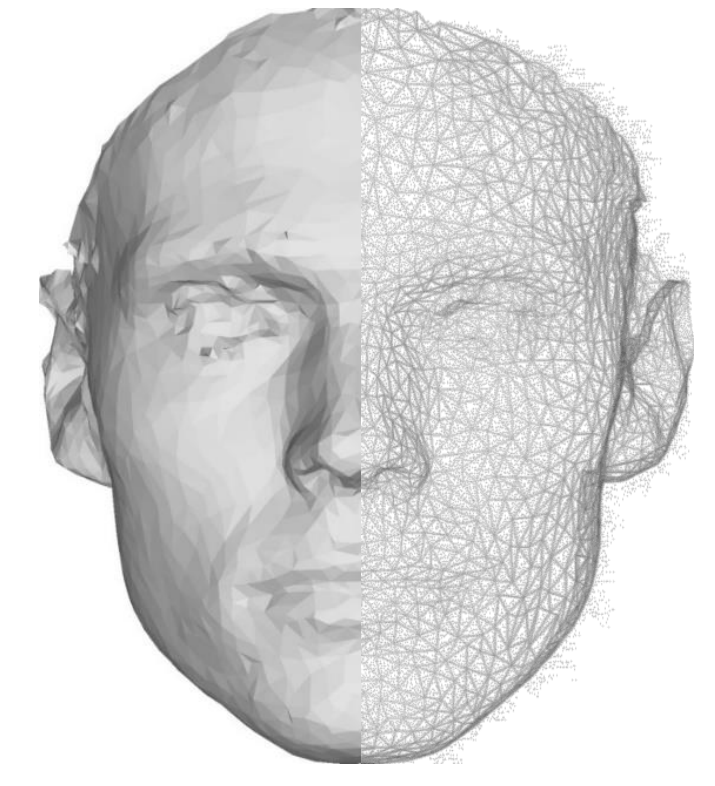

**Rozlišení je vždy kompromisem mezi technickými možnostmi a potřebnou detailností.**

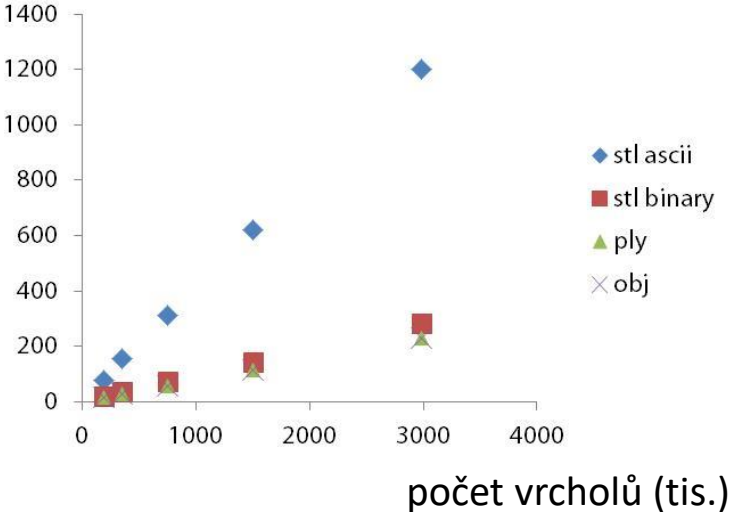

#### Tvorba 3D modelů

**neexistuje jediná metoda, vhodná pro všechny typy objektů a zaznamenávající všechny vlastnosti!!!**

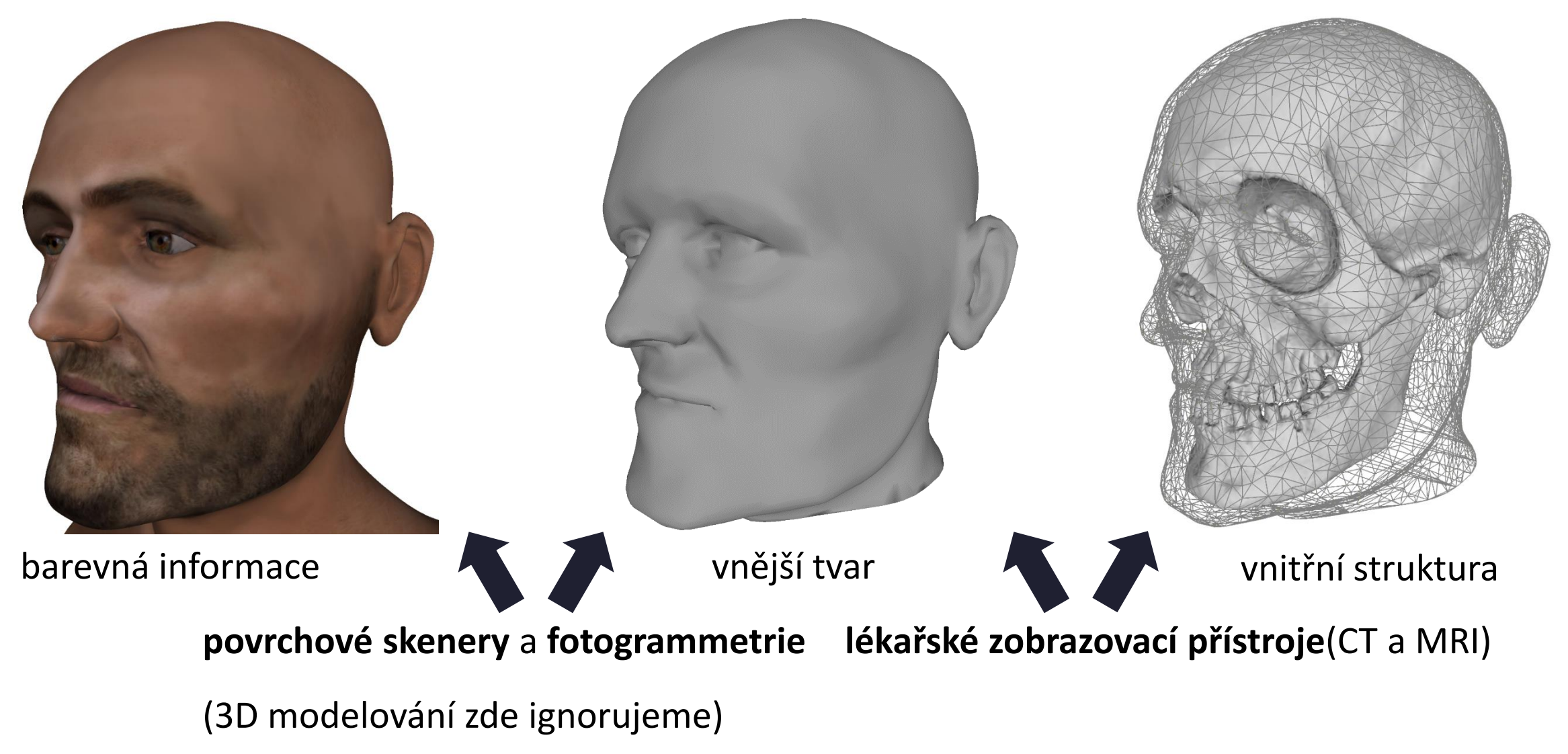

#### Skenery a fotogrammetrie

- o snímají 3D souřadnice bodů na povrchu objektů (základ polygonálního modelu)
- o primárním výstupem **jsou přímo 3D polygonální sítě** nebo **bodové mraky**
- o mohou snímat barevnost
- o přesnost a rozlišení skenerů jsou dány technickými možnostmi použitých metod až setiny mm

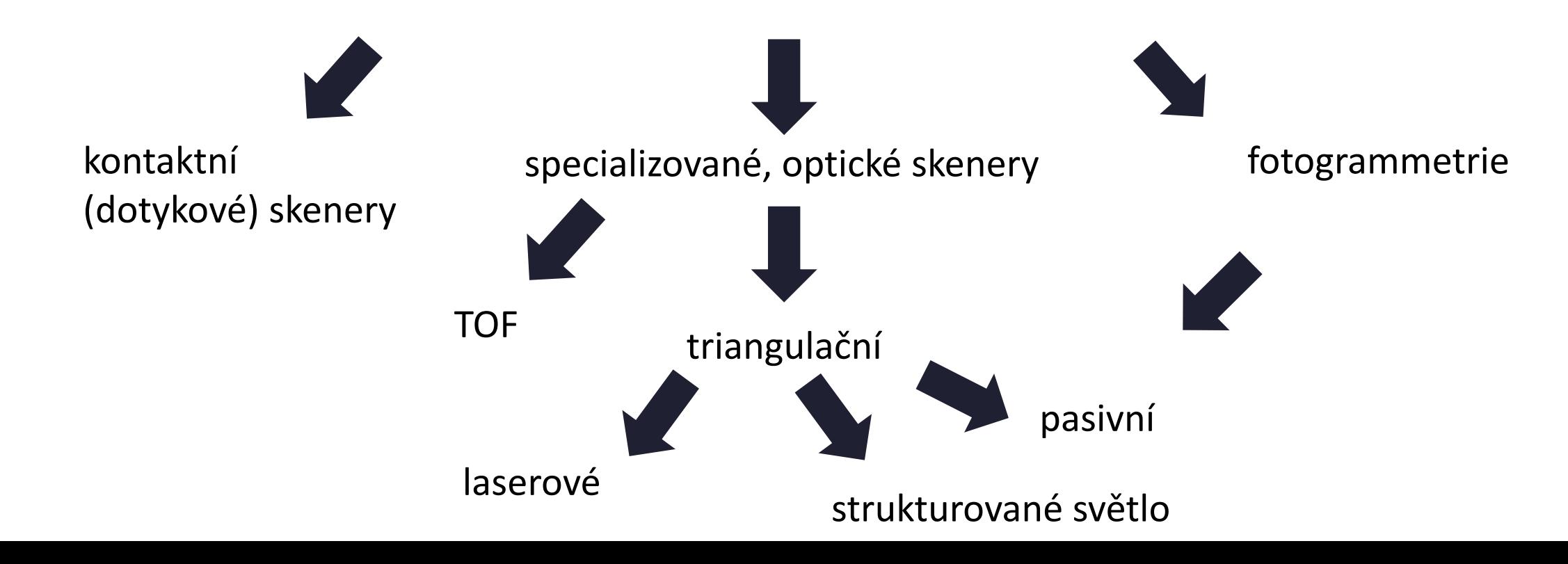

#### Povrchové snímání – kontaktní skenery

- o prostorová poloha **diskrétních bodů** a **křivek**
- o přesný záznam malého objemu dat
- o použitelné na všechny pevné materiály
- o pro snímání živých osob pomalé

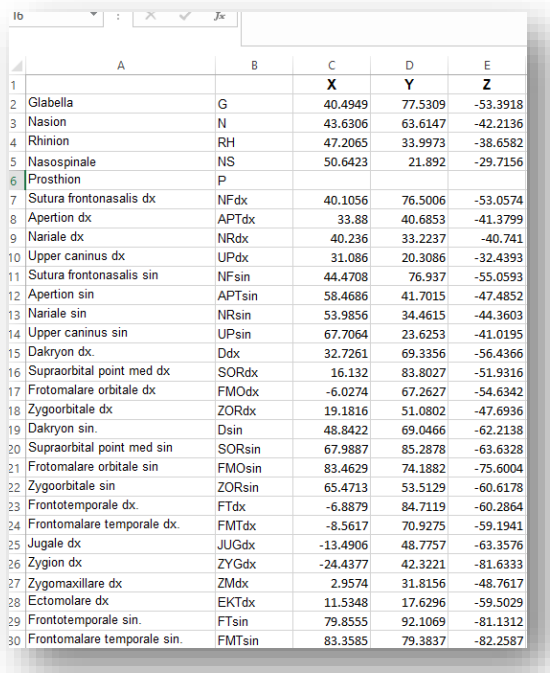

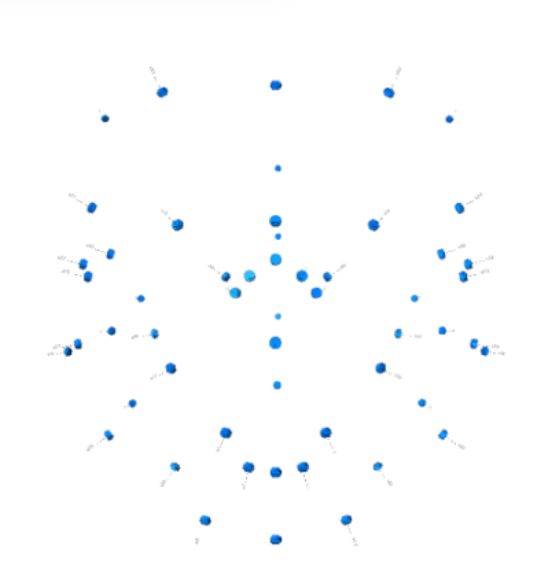

#### Povrchové snímání – bezkontaktní skenery

- o na principu optiky snímají vnější tvar objektu a někdy i jeho barevnost
- o mohou snímat barvu
- o dobře zaznamenávají povrch kostí i vnější povrch těla (některé)
- o nevhodné pro průsvitné a průhledné objekty

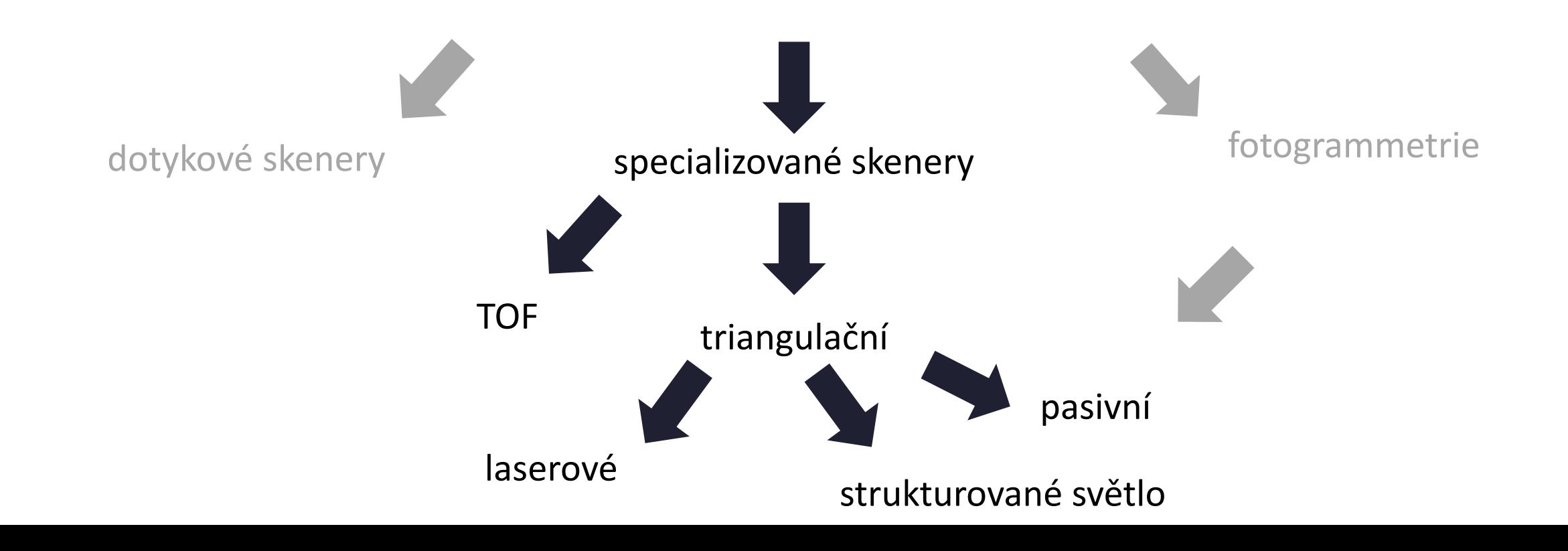

#### Povrchové snímání – TOF a fázové skenery

- o měří scénu na základě doby letu laserového paprsku od skeneru k cíli nebo změny jeho fáze během této cesty
- o používáno pro větší scény (archeologie, památky)
- o pro kosterní pozůstatky **nedostatečná přesnost** designováno především pro účely mimolaboratorní 3D dokumentace

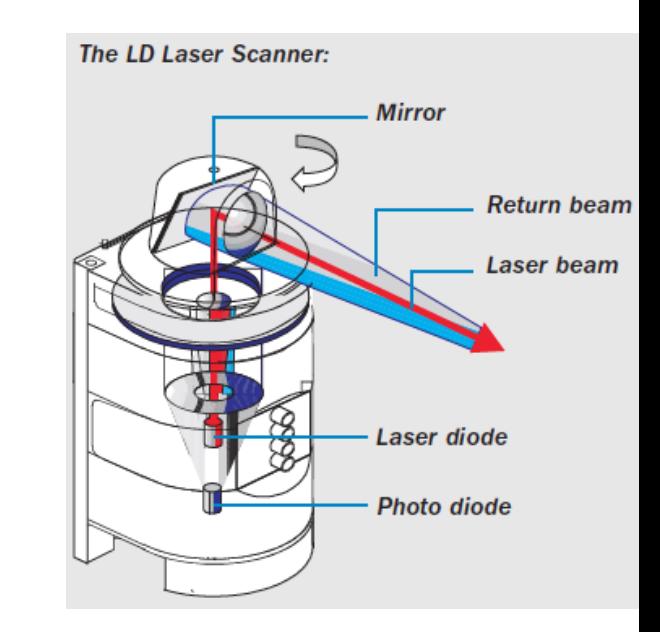

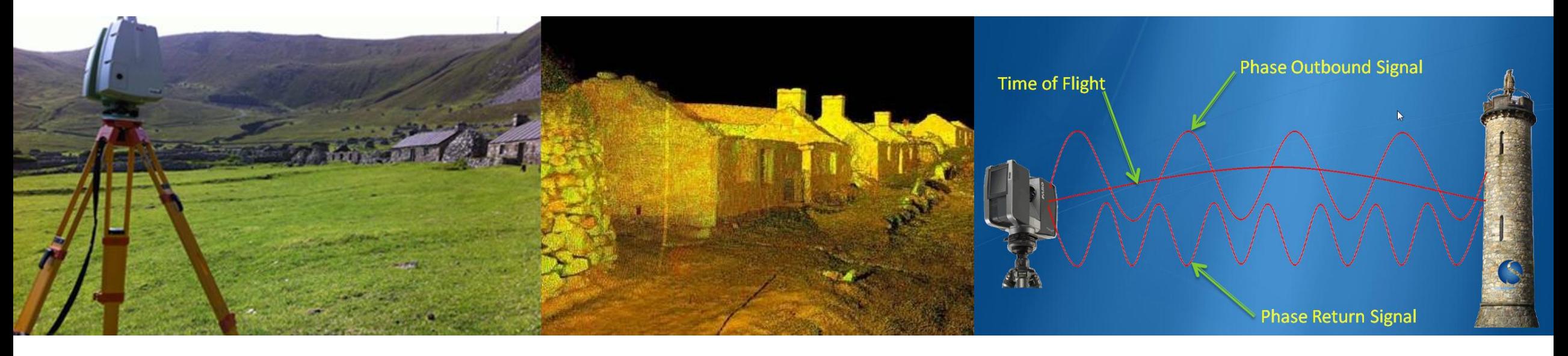

#### Povrchové snímání – triangulační skenery

- o prostorovou polohu bodů objektu vypočítávají na základě triangulace polohy vůči dvěma triangulačním bodům
- o vhodné pro objekty ve velikostním rozmezí mm až ca 3 metrů
- o body povrchu musí být triangulovány musí být viditelní z obou (ze všech) referenčních bodů

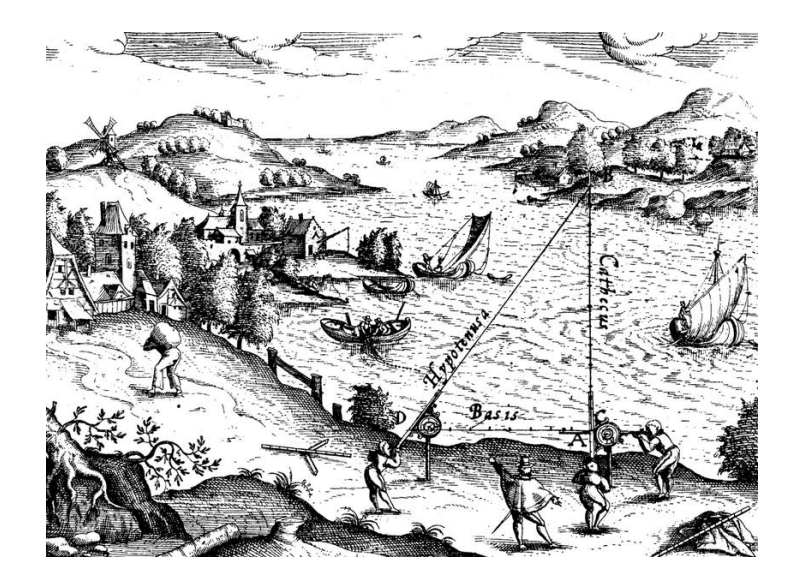

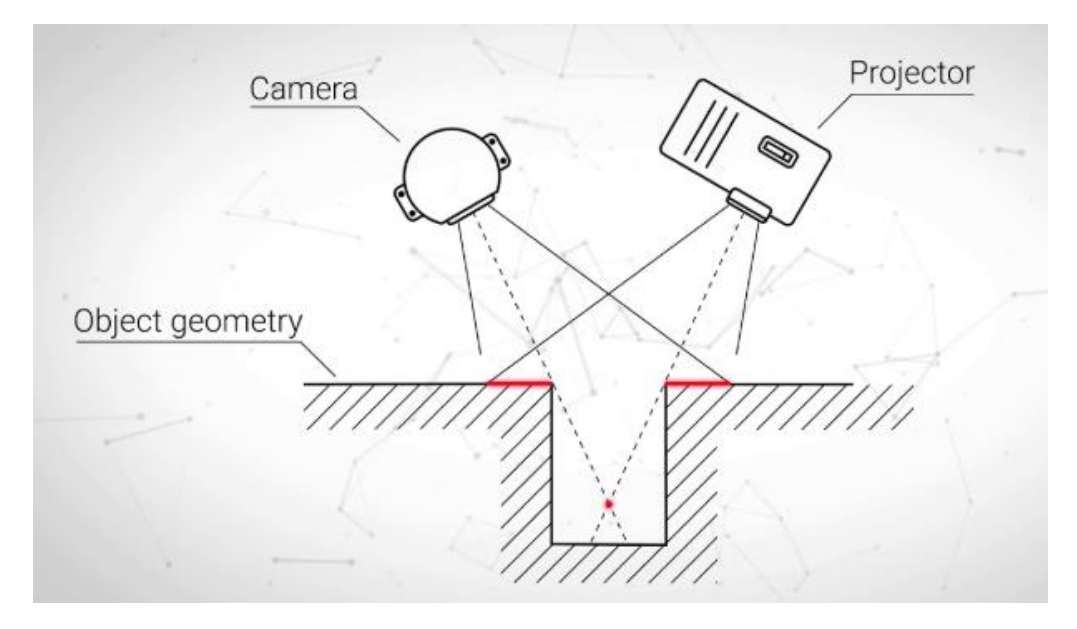

#### Povrchové snímání – triangulační skenery – aktivní laserové skenery

- o z jednoho bodu promítají **jednu** či **více linií** a z druhého bodu snímají deformaci jejich obrazu na povrchu objektu
- o rozlišení až v řádu setin mm
- o záznam zpravidla v řádu jednotek či desítek sekund
- o v Lamorfě skener NextEngine

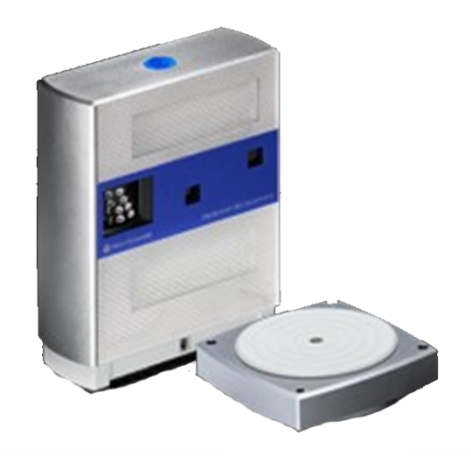

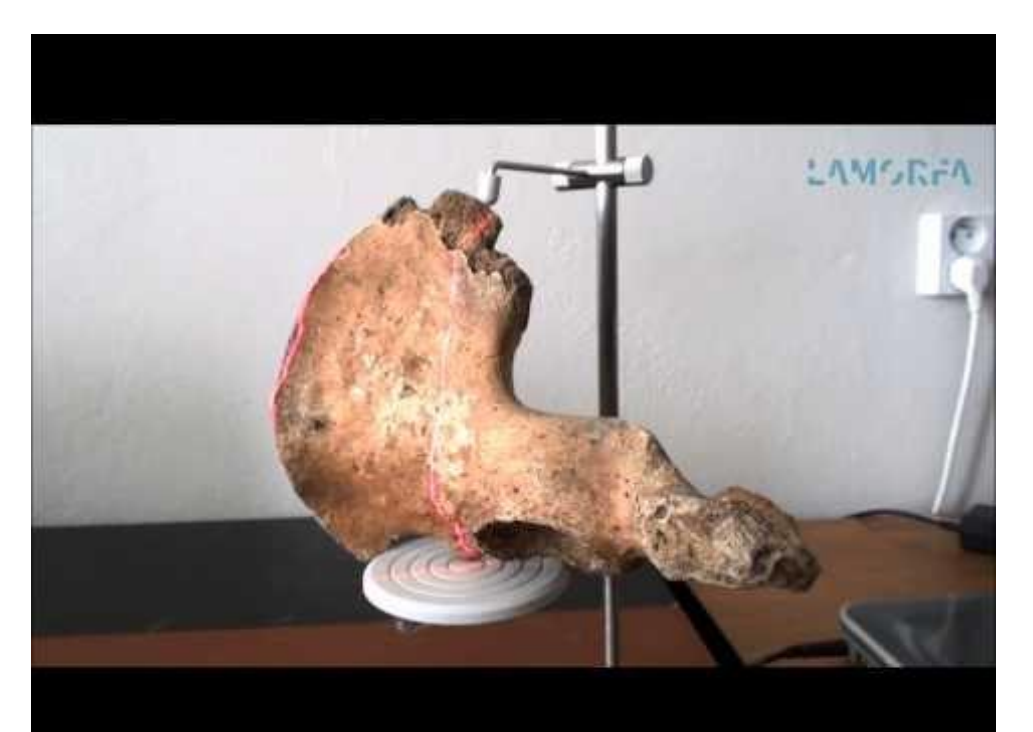

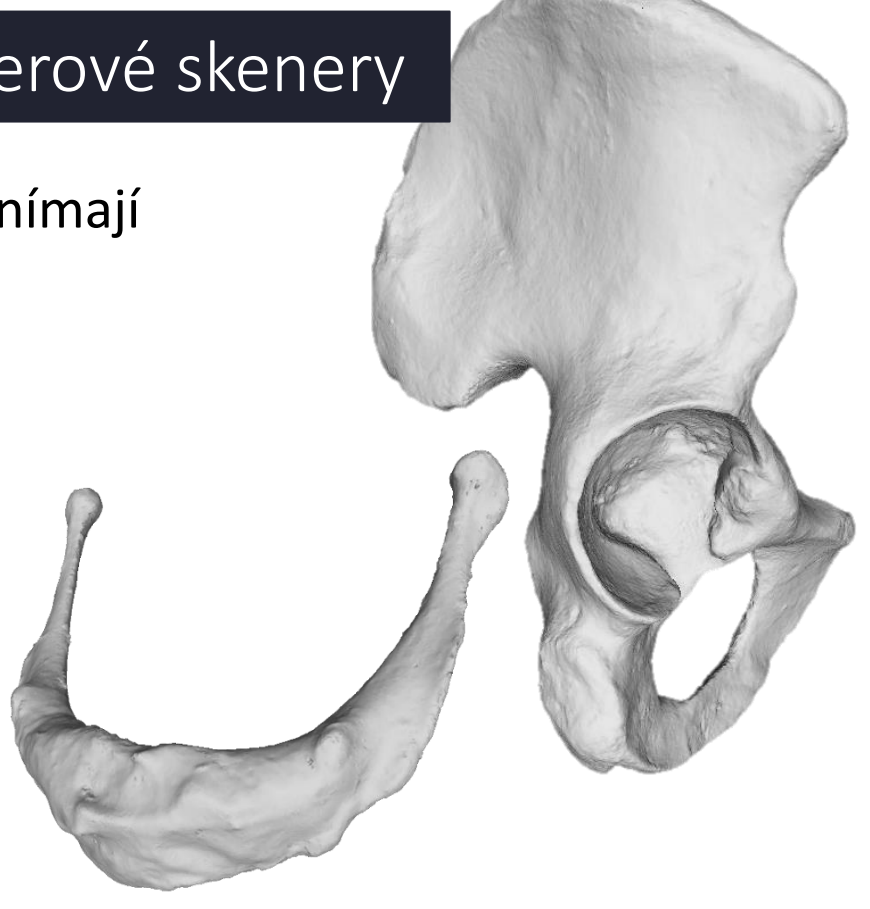

#### Povrchové snímání – triangulační skenery – aktivní skenery se strukturovaným sv.

- o promítají komplexní obrazce
- o rozlišení až v řádu desítek mikrometrů (obecně detailnější než laserové)
- o záznam v řádu sekund

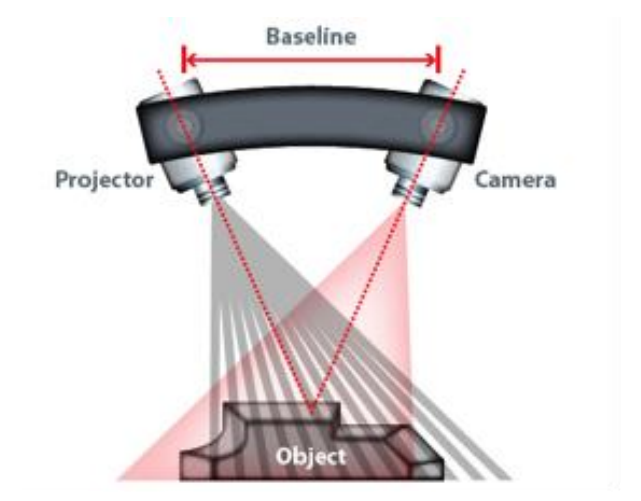

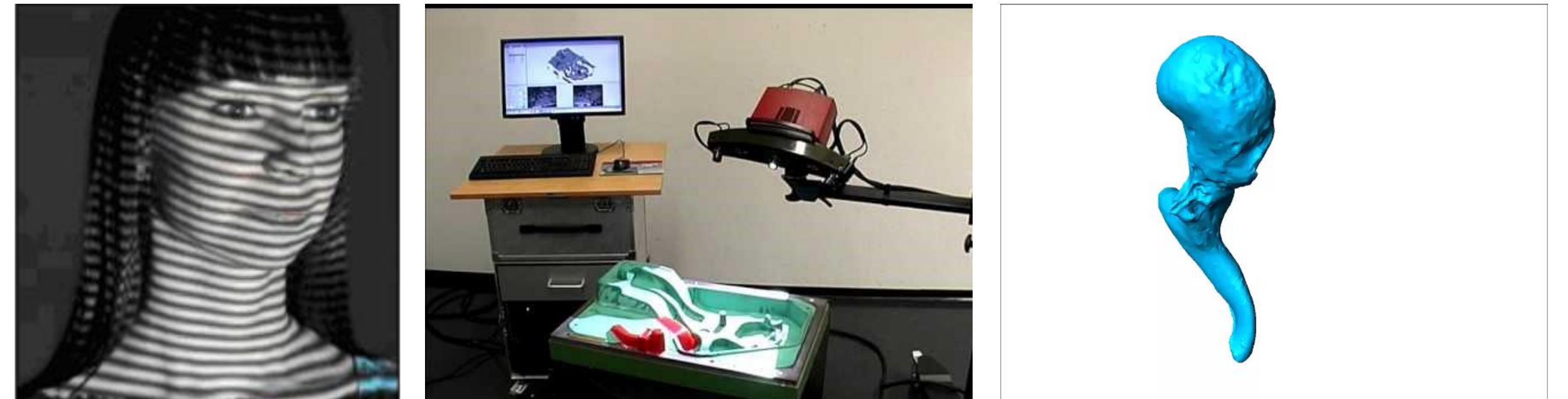

- o triangulují prostorové souřadnice z dvou a více snímků, pořízených synchronizovanými kamerami z různých úhlů
- o rozlišení prvků na fotografiích -> ztotožnění -> výpočet prostorové polohy s rozdílů jejich uspořádání na různých fotografiích
- o velmi rychlé (3,5 ms), designováno především na snímání živého člověka
- o problém s ochlupenými a lesklými částmi těla

#### Vectra XT – celotělový skener

- o 6 kamer
- o záznam hlavy a horní části trupu v rozsahu busty
- o délka hrany polygonů v obličeji – 1,2 mm

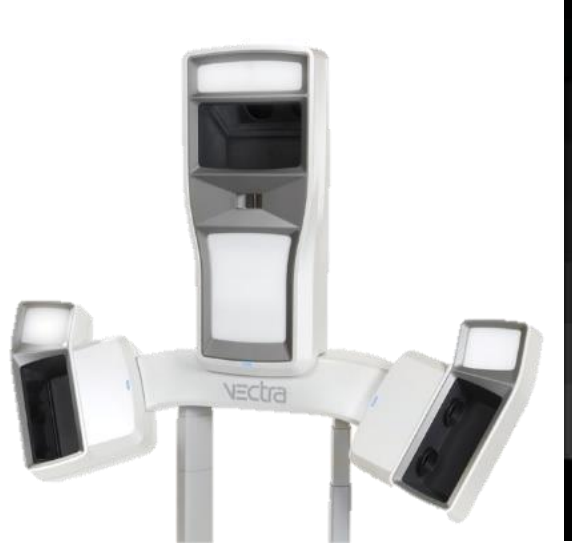

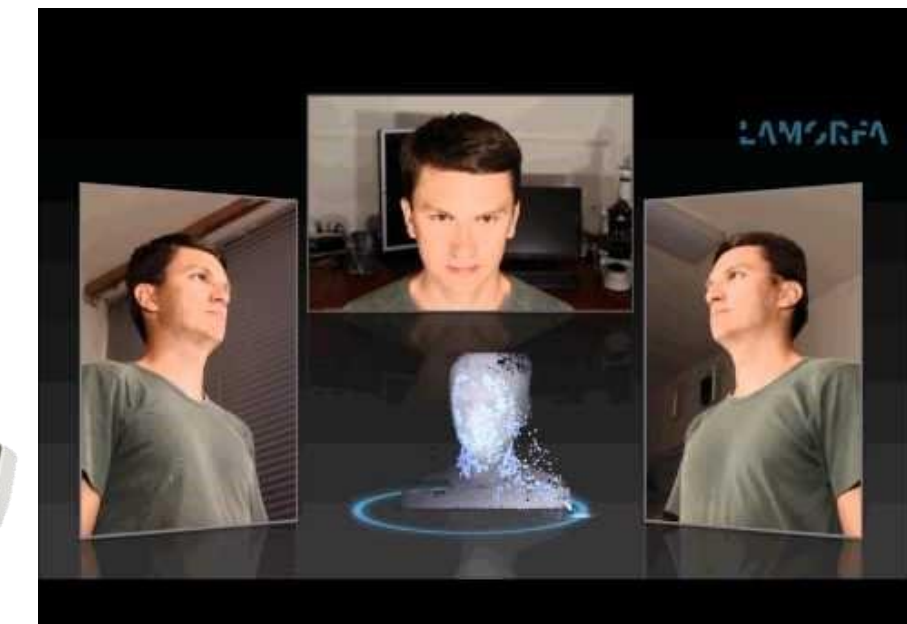

Vectra M1 – stolní obličejový skener

- o 2 kamery
- o pro záznam obličeje nutné kombinovat více skenů

Vectra H1 – ruční skener

o 2 kamery

- o záznamové pole 270mm (V) x 165mm (Š) x 100mm (H)
- o pro záznam obličeje nutné kombinovat více skenů

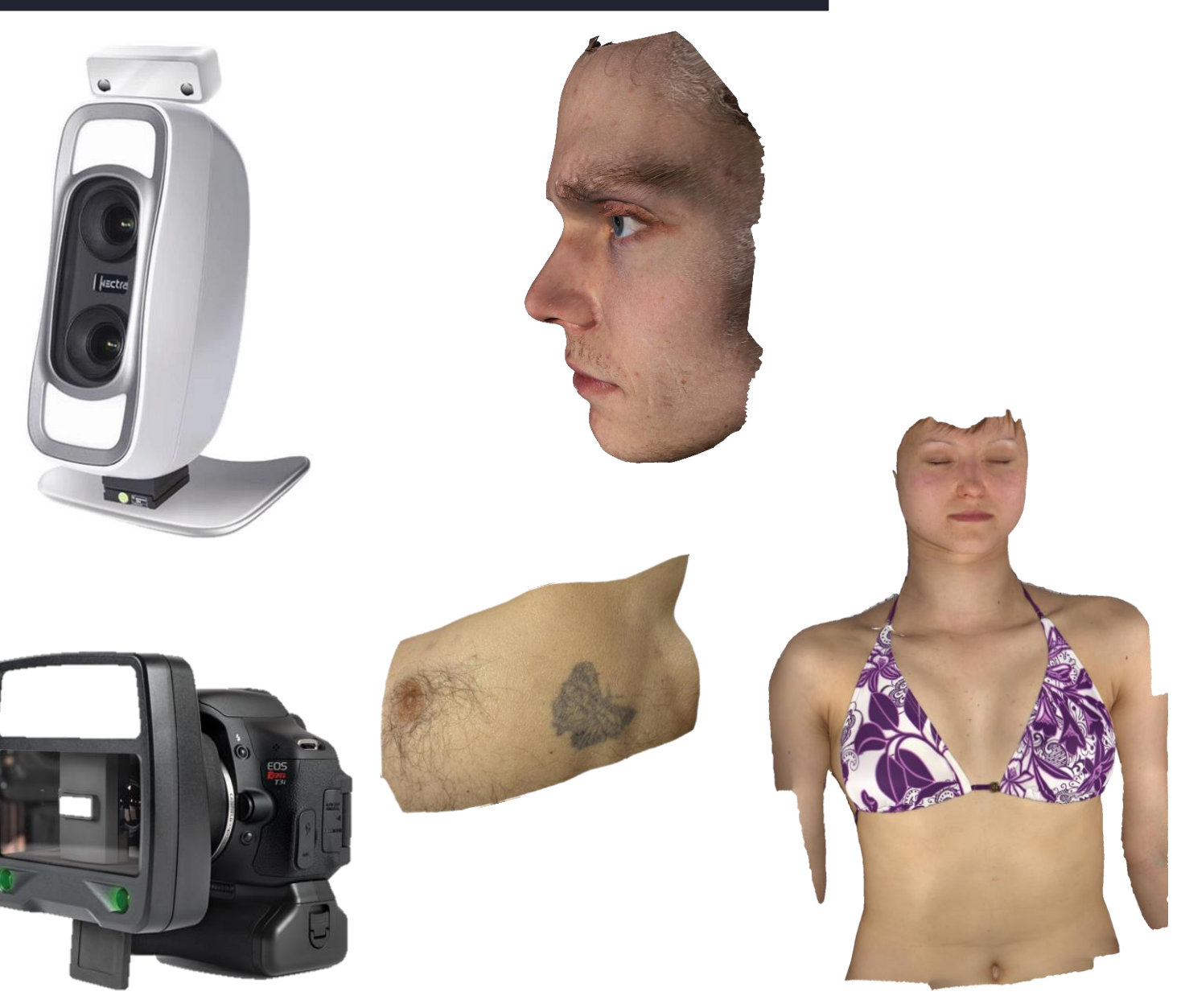

o soustavy synchronizovaných fotoaparátů

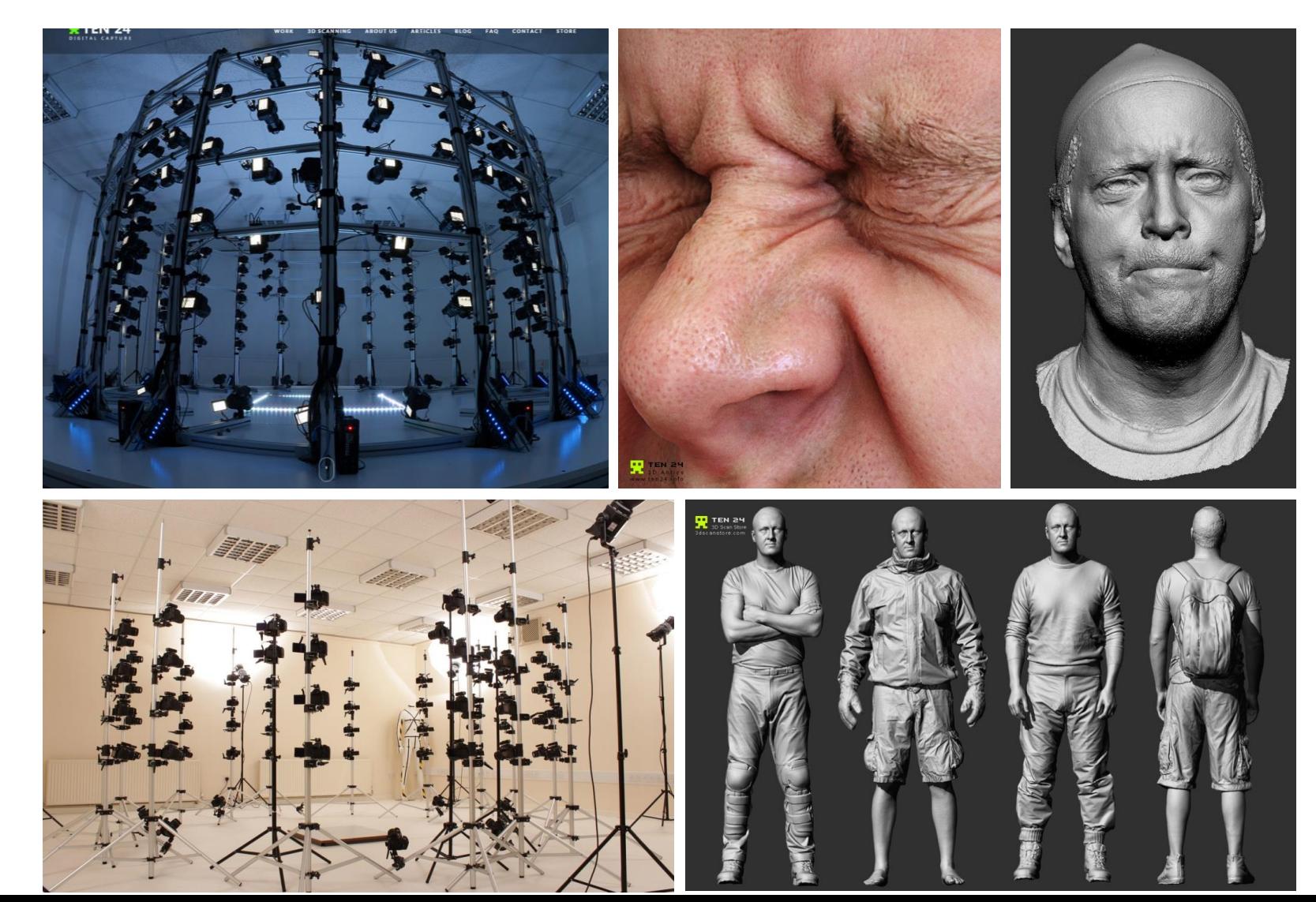

o přístroje konstruované pro snímání různých detailů

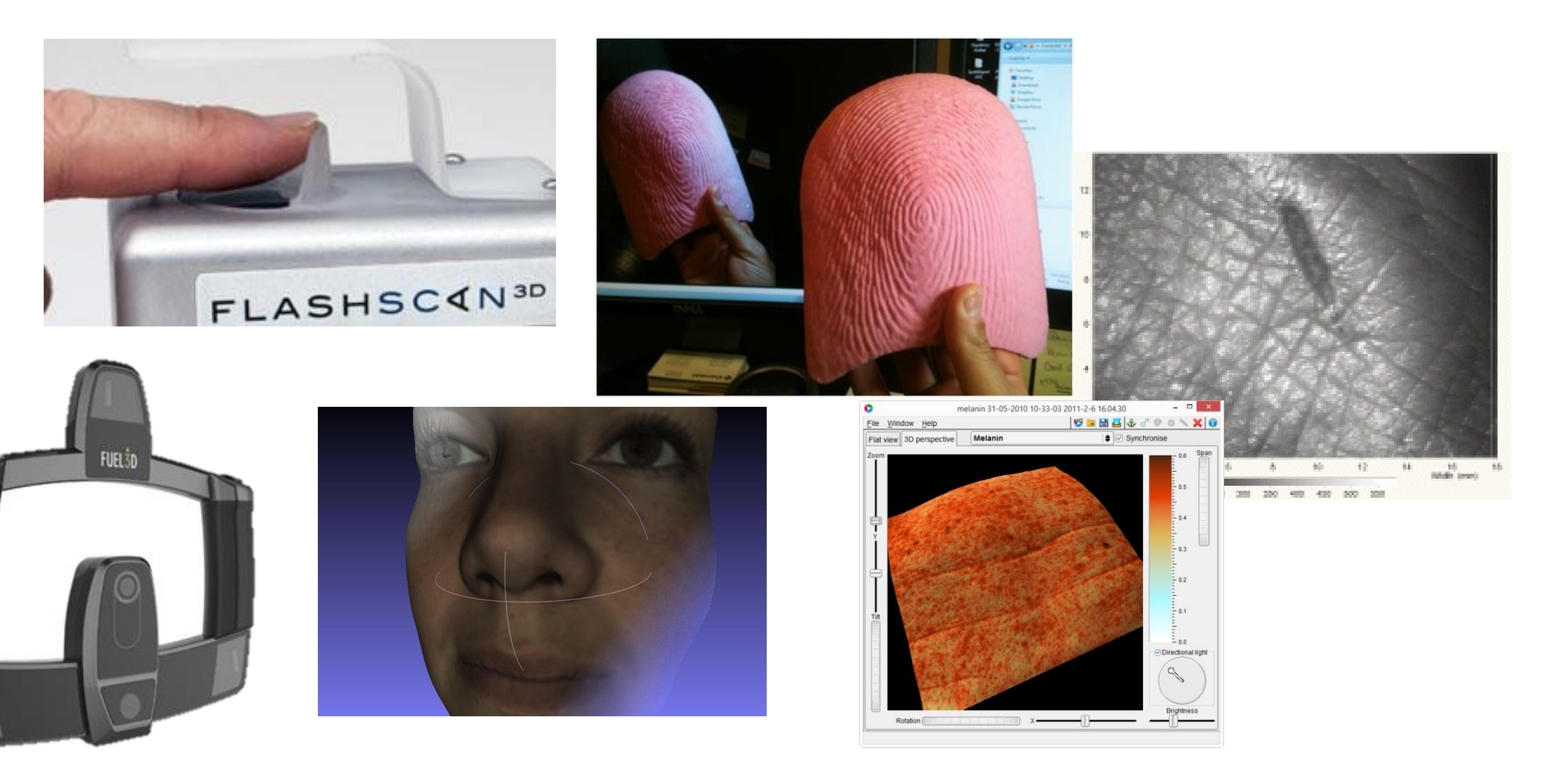

#### Povrchové snímání – bezkontaktní skenery

- o na principu optiky snímají vnější tvar objektu a někdy i jeho barevnost
- o mohou snímat barvu
- o dobře zaznamenávají povrch kostí i vnější povrch těla (některé)
- o nevhodné pro průsvitné a průhledné objekty

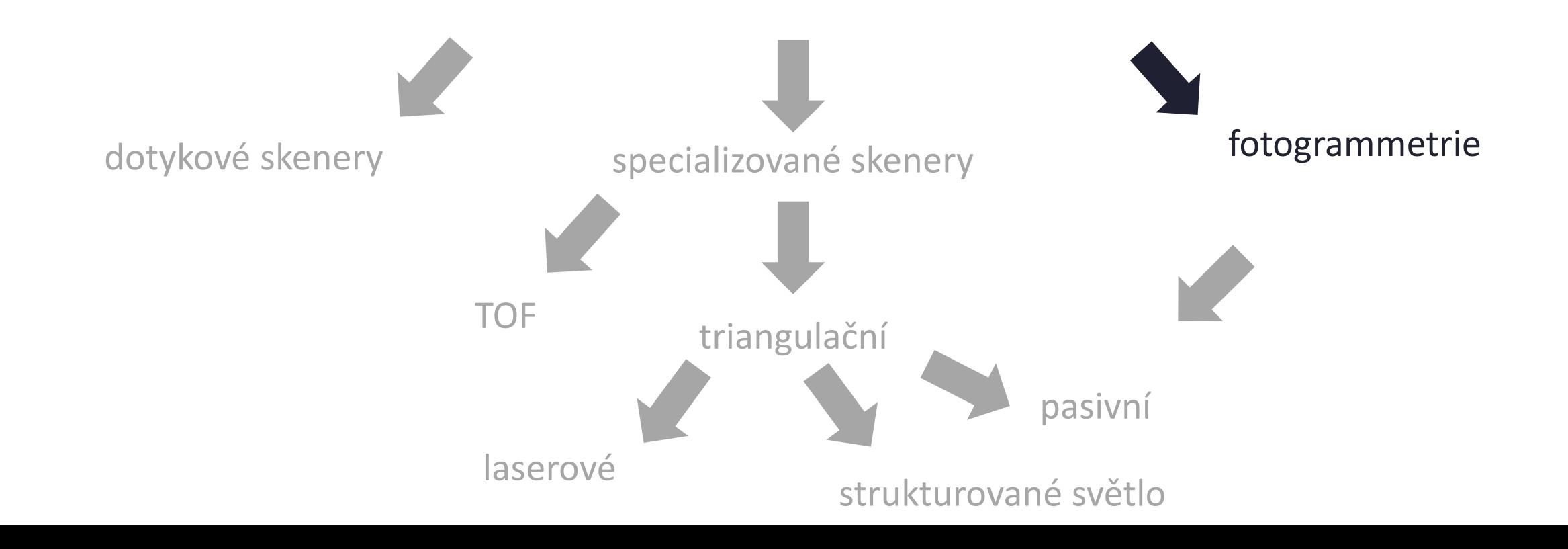

#### Povrchové snímání – fotogrammetrie

o generování 3D dat ze série fotografií pořízených fotoaparátem z různých úhlů

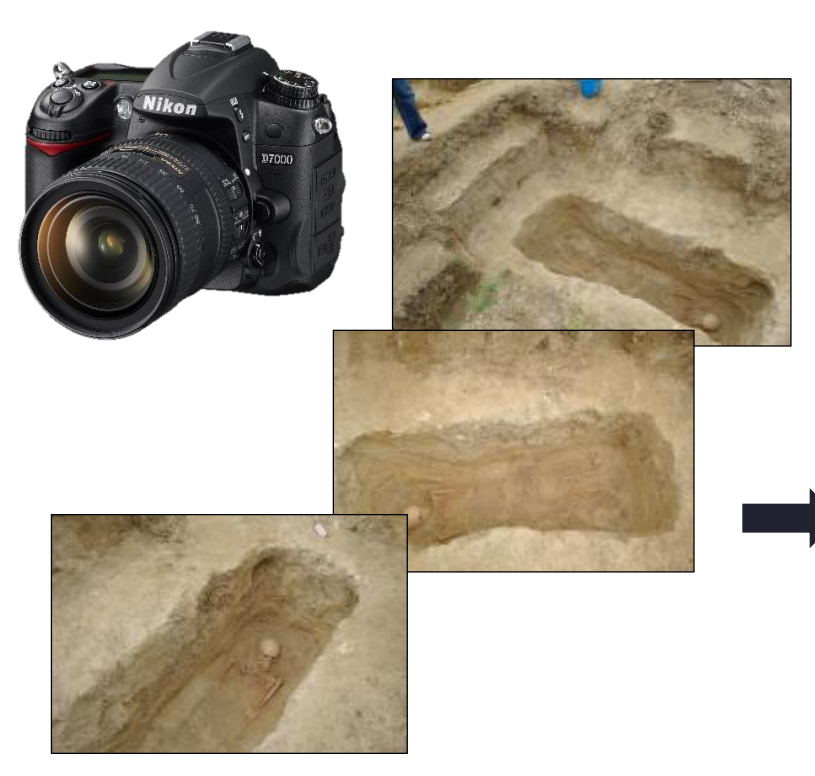

+ desítky dalších

#### Software

- o rozezná stejné prvky na různých fotografiích
- o na základě vzájemné polohy bodů na různých snímcích uspořádá fotografie v prostoru
- o trianguluje trojrozměrnou podobu zaznamenaného, včetně barevné informace

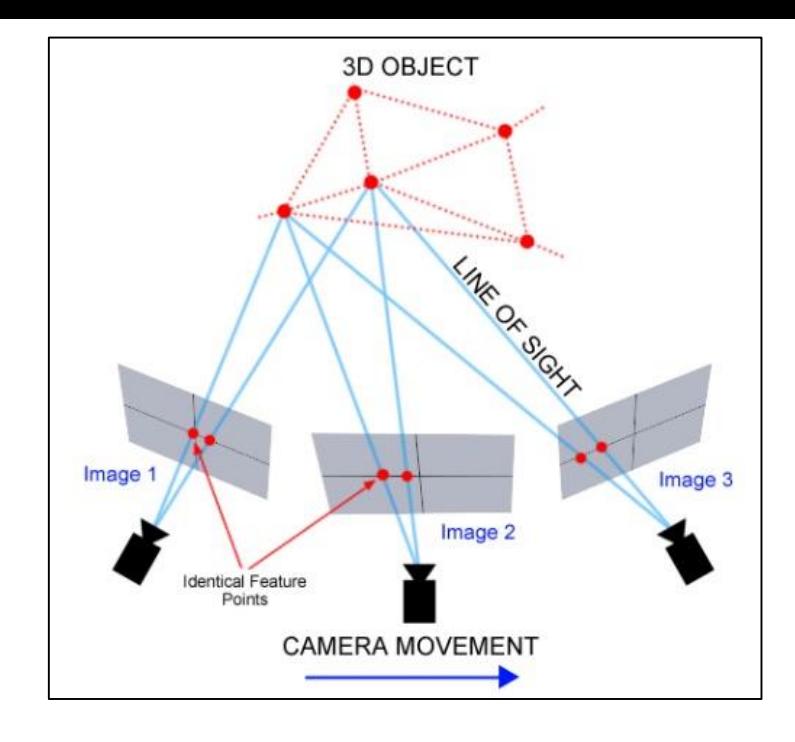

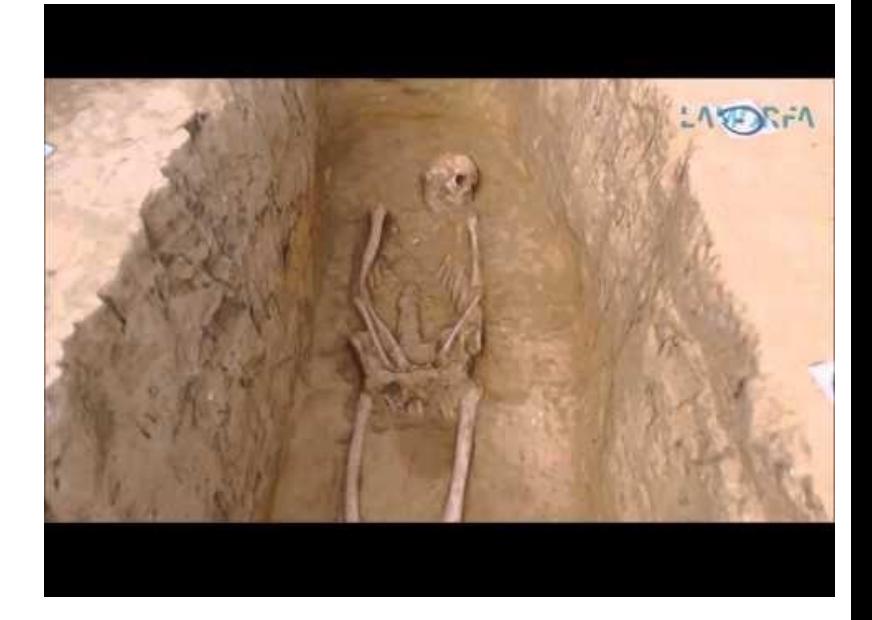

#### Povrchové snímání –fotogrammetrie

- o vysoká míra flexibility
- o přesnost srovnatelná se skenery
- o pouze na stabilní objekty s povrchovou texturou
- o umožňuje tvorbu 360° modelů bez kombinování modelů (PhotoScan)

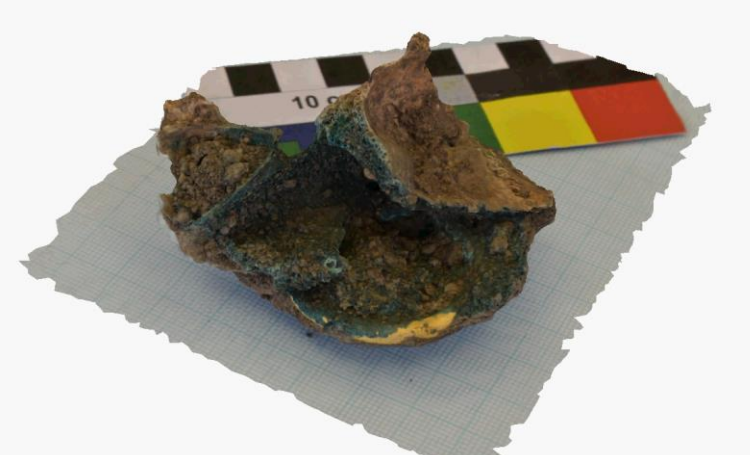

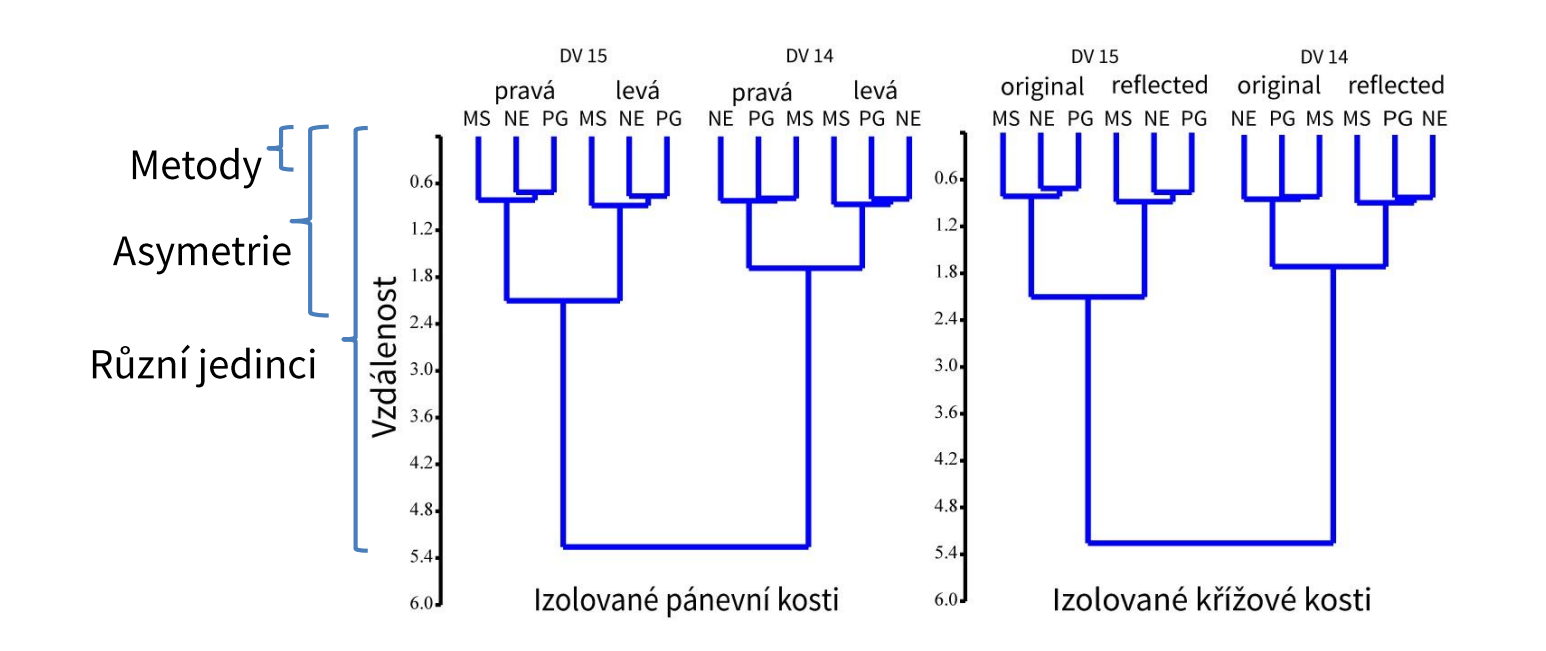

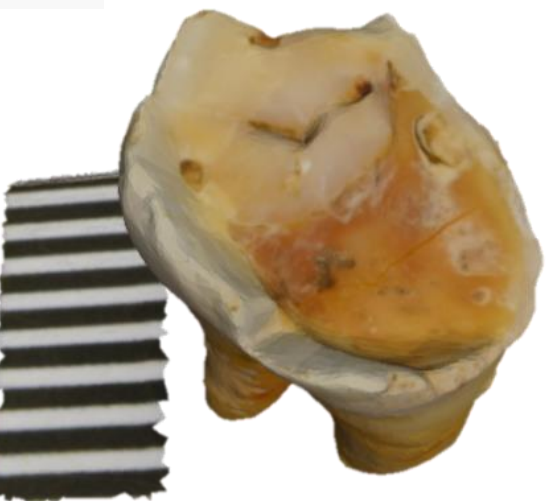

**Algoritmus získává veškeré informace** o poloze a orientaci jednotlivých snímků v prostoru, distorzi optické soustavy a morfologii snímaných objektů **z fotografií** 

o každá část modelovaného povrchu musí být zobrazena na třech a více snímcích

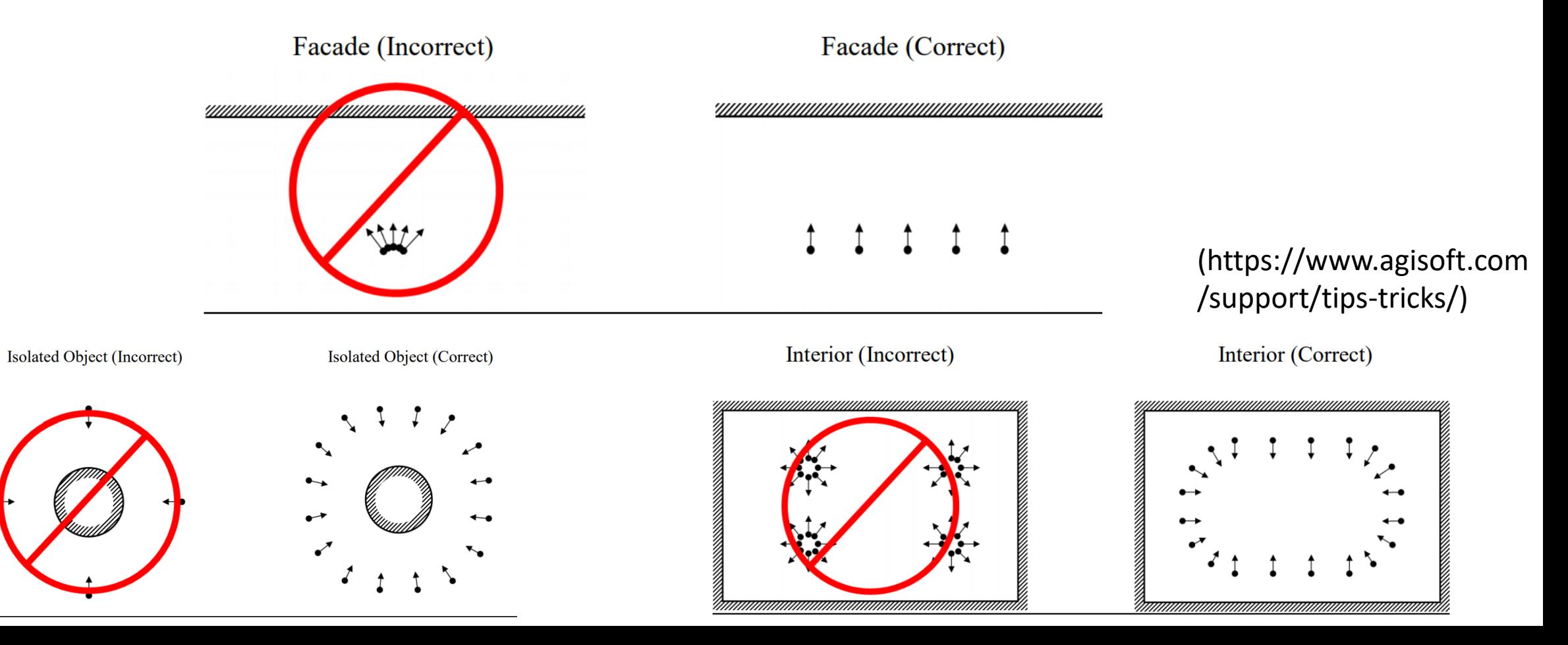

**Algoritmus získává veškeré informace** o poloze a orientaci jednotlivých snímků v prostoru, distorzi optické soustavy a morfologii snímaných objektů **z fotografií** 

o každá část modelovaného povrchu musí být zobrazena na třech a více snímcích

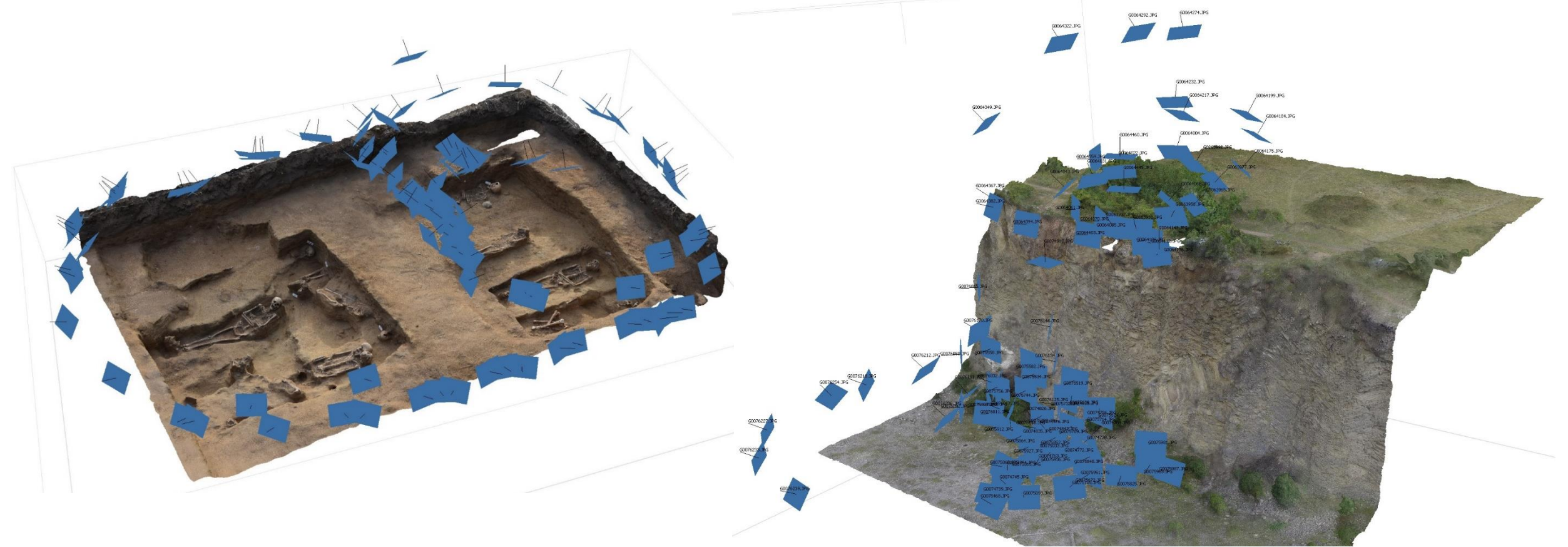

**Algoritmus získává veškeré informace** o poloze a orientaci jednotlivých snímků v prostoru, distorzi optické soustavy a morfologii snímaných objektů **z fotografií** 

o každá část modelovaného povrchu musí být zobrazena na třech a více snímcích

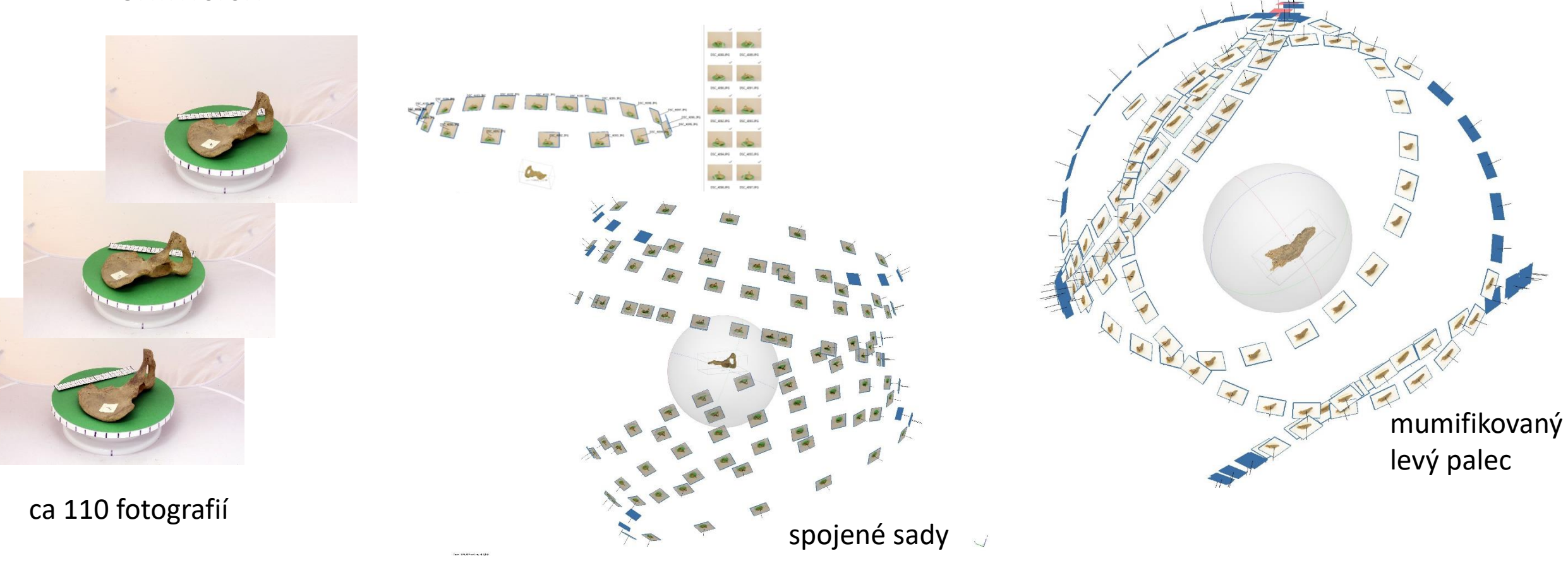

**Algoritmus získává veškeré informace** o poloze a orientaci jednotlivých snímků v prostoru, distorzi optické soustavy a morfologii snímaných objektů **z fotografií** 

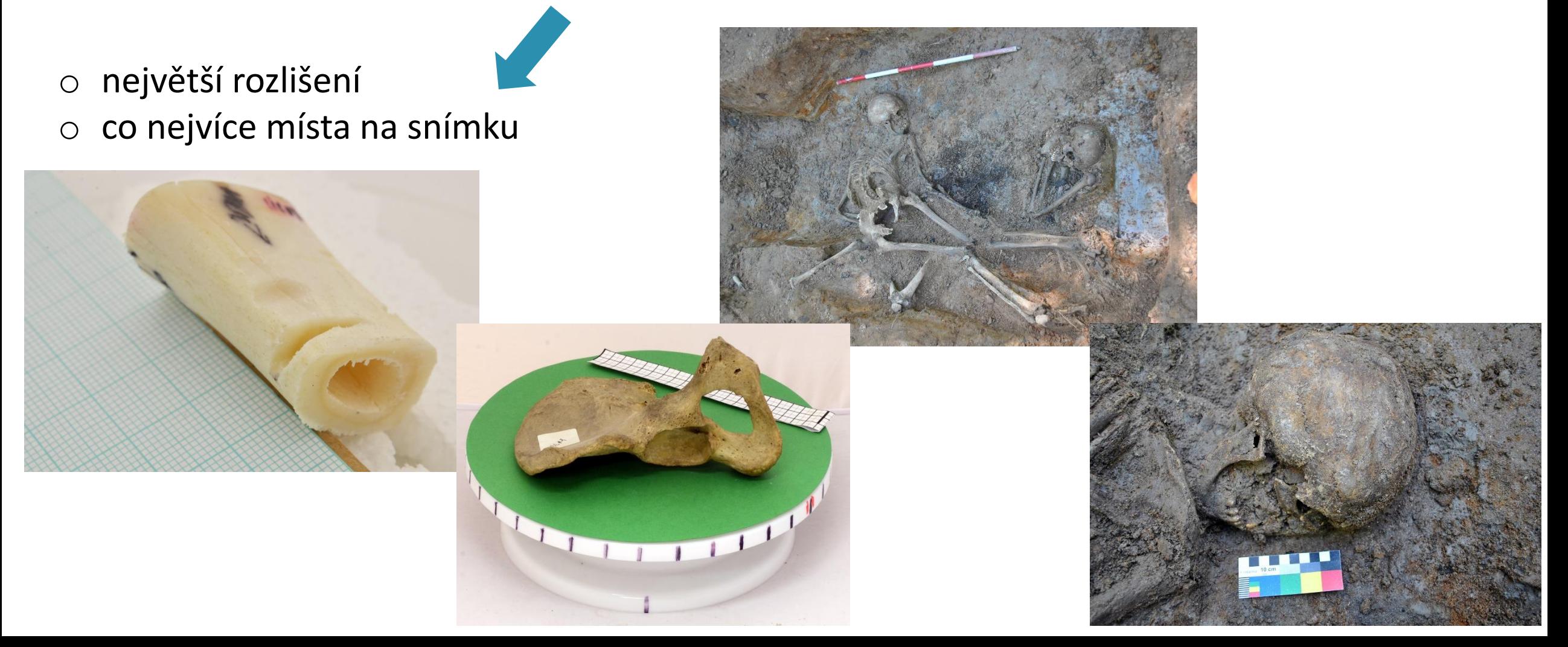

**Algoritmus získává veškeré informace** o poloze a orientaci jednotlivých snímků v prostoru, distorzi optické soustavy a morfologii snímaných objektů **z fotografií** 

o snímky by měly být co nejdetailnější, nejostřejší a nejhomogennější

- o manuální ostření
- o vysoká hloubka ostrosti (clona)
- o stativ nebo velmi rychlá závěrka
- o dálkové ovládání nebo předsklopení zrcátka

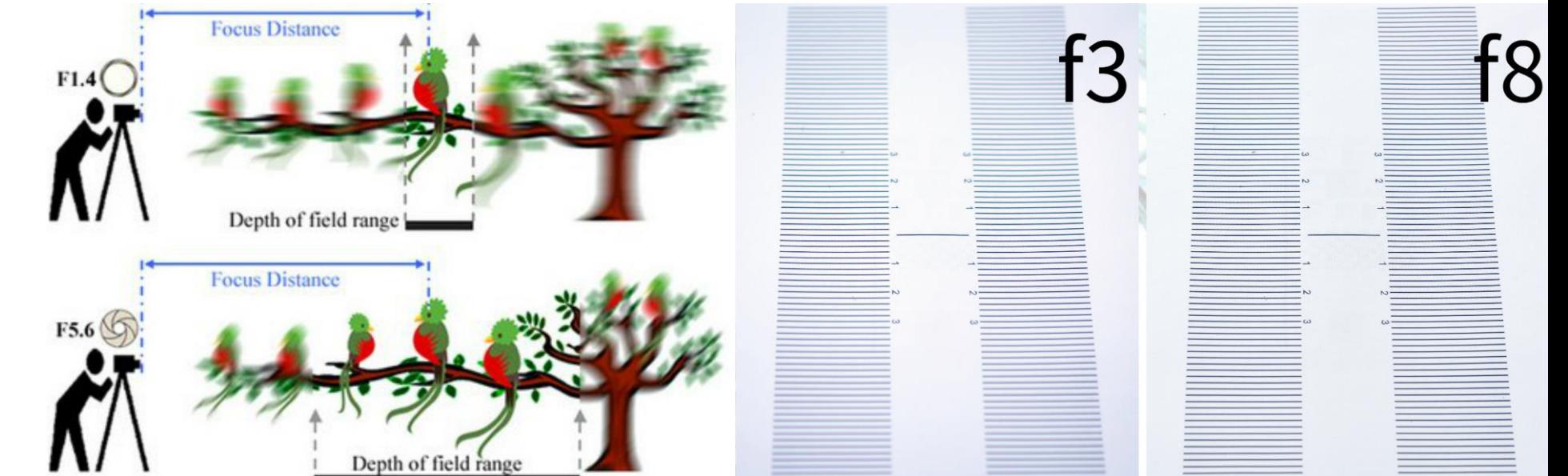

o snímky by měly být co nejdetailnější, nejostřejší a nejhomogennější **Algoritmus získává veškeré informace** o poloze a orientaci jednotlivých snímků v prostoru, distorzi optické soustavy a morfologii snímaných objektů **z fotografií** 

- o bez lesklých a průsvitných předmětů
- o bez pohybu na scéně
- o manuální nastavení snímání
- o bez zoomování
- o bez pohyblivého a proměnlivého osvětlení
- o bez úprav!

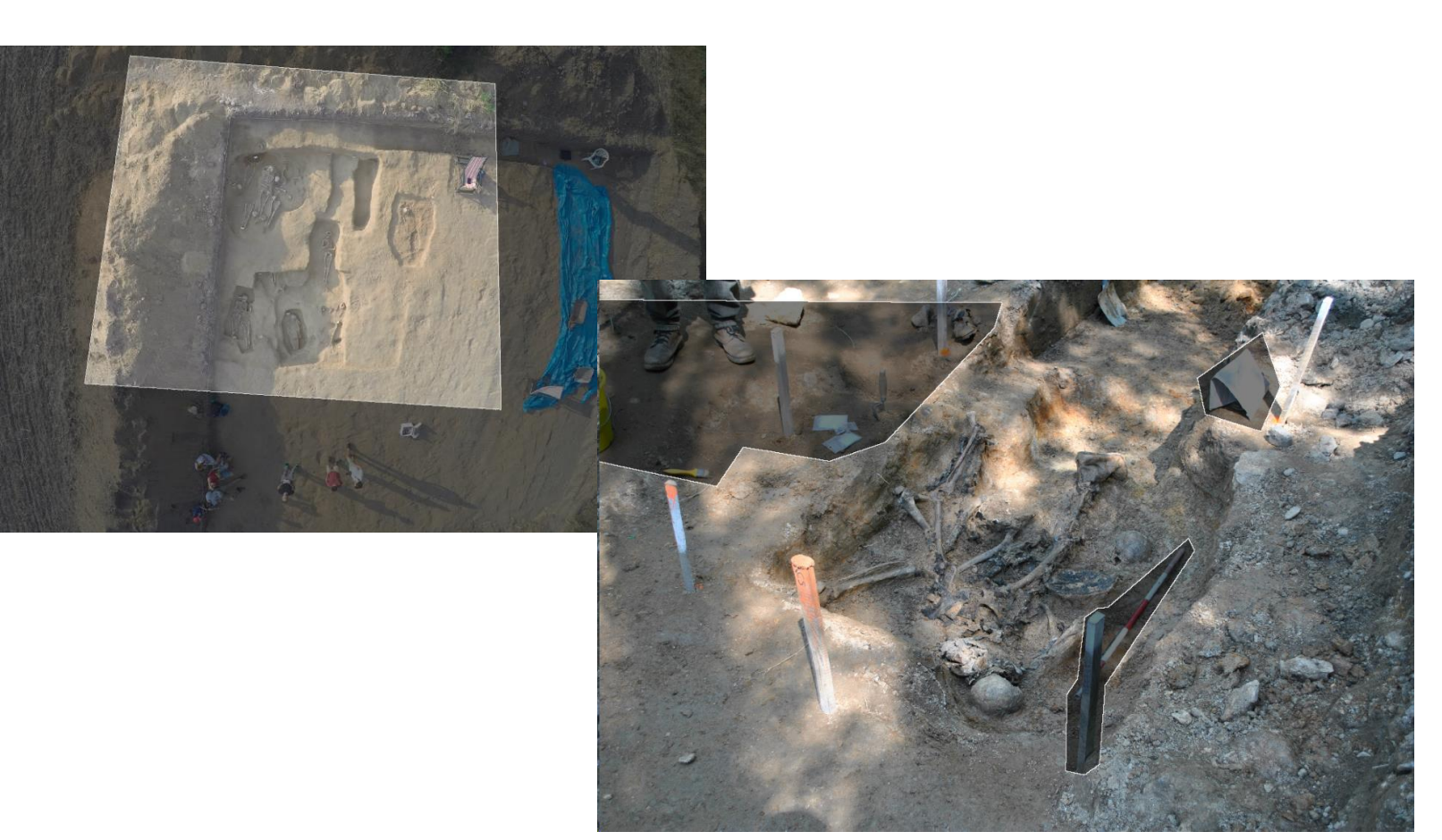

## Objemové snímání

- o metody zaznamenávají rozložení hmoty ve snímaném objemu
- o záznam **vnitřní struktury**, **vnější podoby**, ale **ne barevnosti**
- o **produktem nejsou 3D digitální modely, ale objemový záznam**
- o relativně velké a finančně náročné (umístění, personál atd.)

#### **výpočetní tomografie magnetická rezonance**

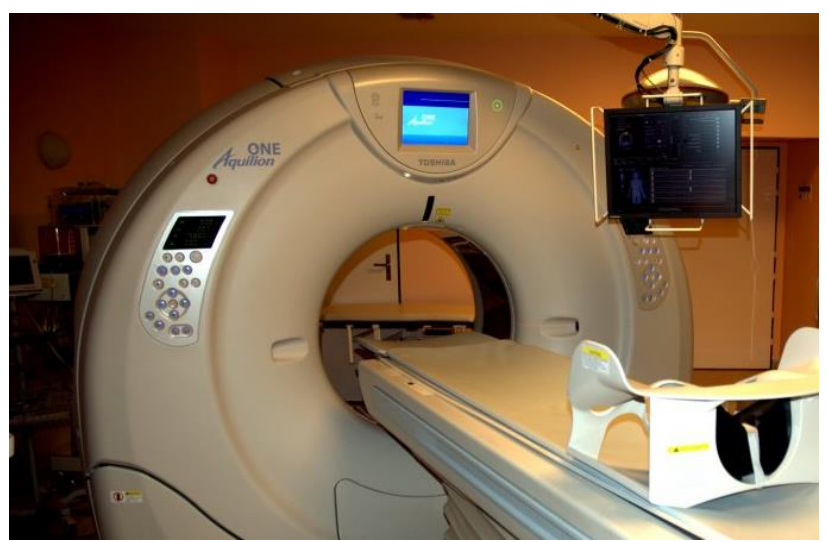

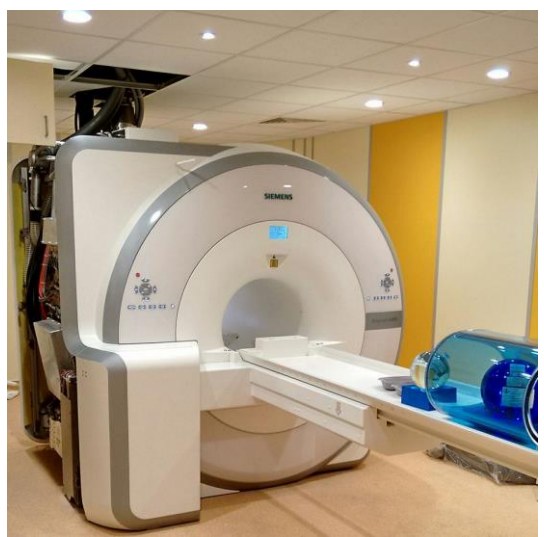

#### **snímání řezů modelem**

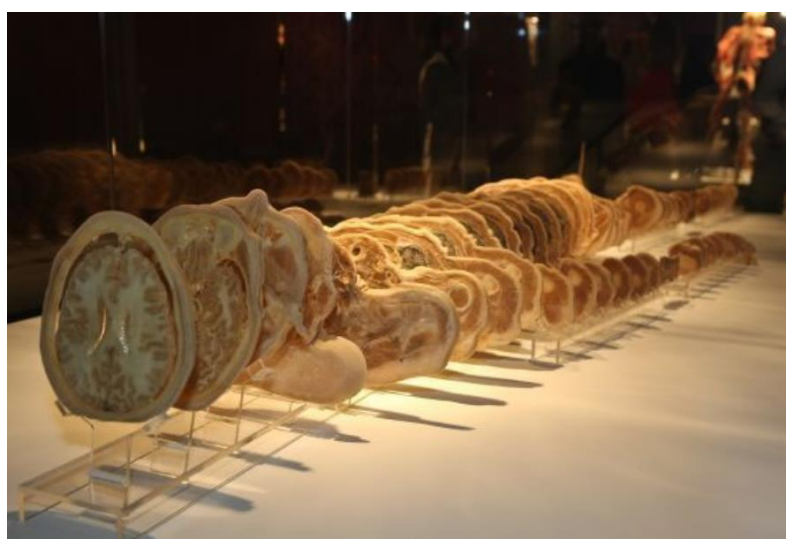

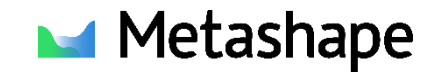

#### Agisoft Metashape

- o samostatný, komerční software, který fotogrammetricky zpracovává digitální snímky do podoby 3D polygonálních modelů
- o přesný, uživatelsky příjemný, spolehlivý

- o verze Standard zpracování snímků, generování mraku bodů a polygonálních modelů
- o verze Pro tvorba výškových modelů, georeferencování, škálování a měření, zpracování snímků mimo viditelné spektrum, 4D modelování,

## Postup zpracování – příprava snímků

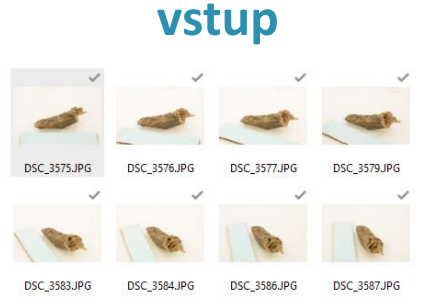

snímky splňující určité podmínky

objektu splňujícího určité podmínky

**výstup**

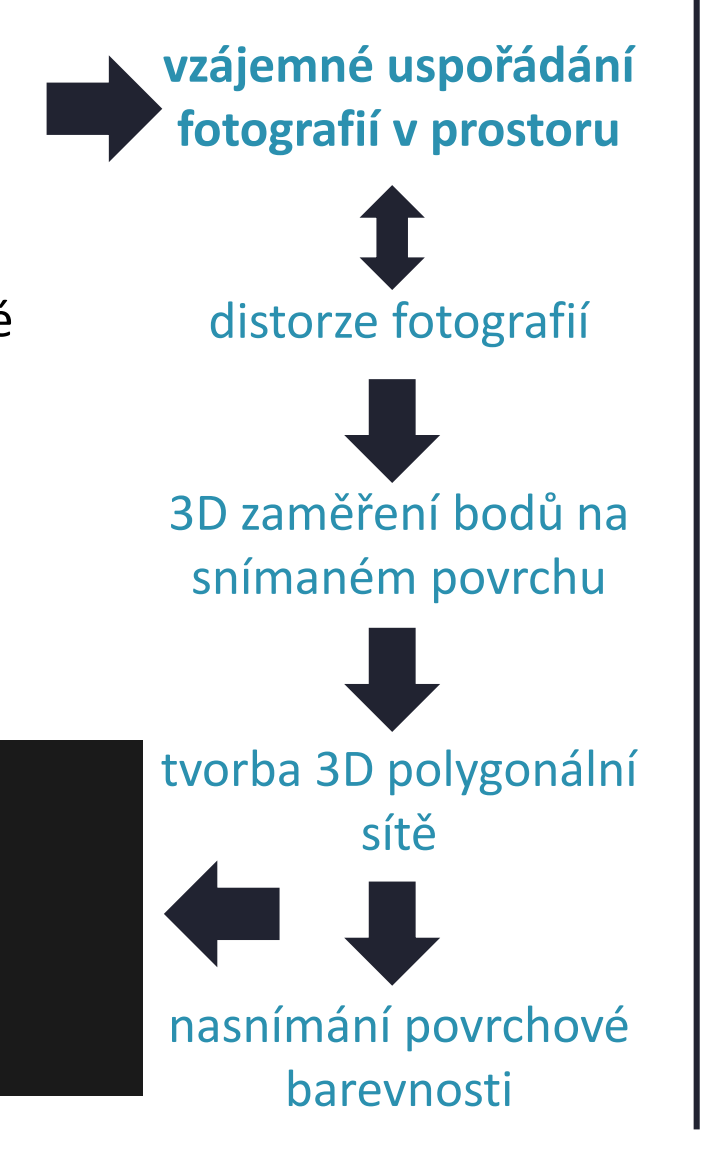

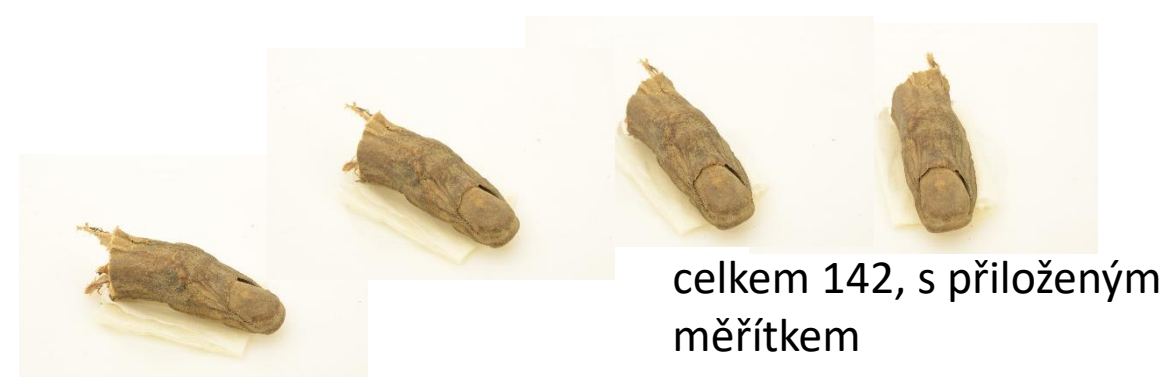

- o odstranění nevhodných a rozmazaných fotografií
- o maskování fotografií umožňuje zpracovat snímky s porušenými předpoklady

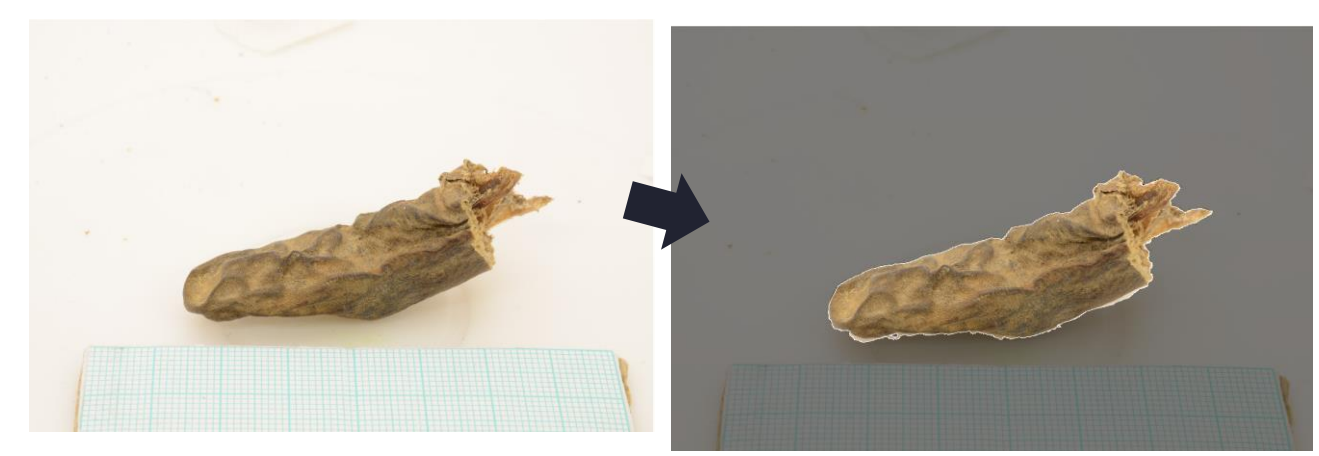

## Postup zpracování – příprava snímků

#### Maskování

#### KDY? JAK?

- o pohyb na scéně o ručně (*intelligent scissors – ctrl + LMB)*
- $\circ$  rušivé předměty  $\circ$  automaticky (například podle snímku o 360° skenování pozadí)

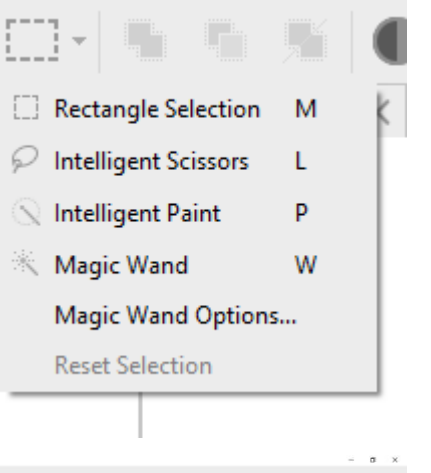

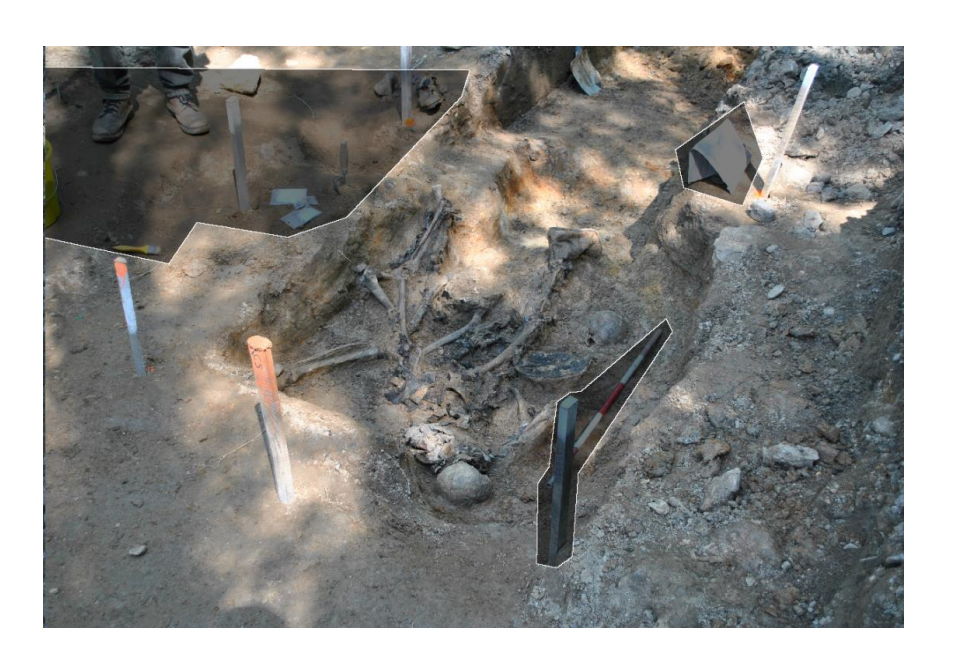

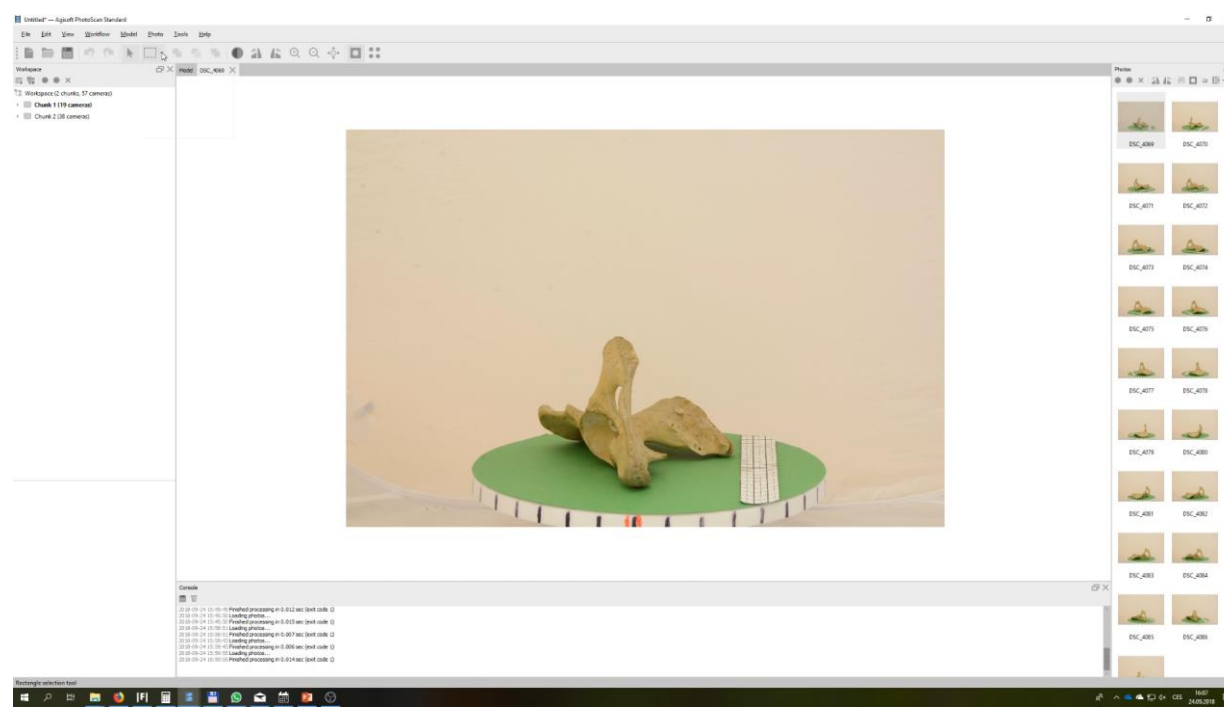

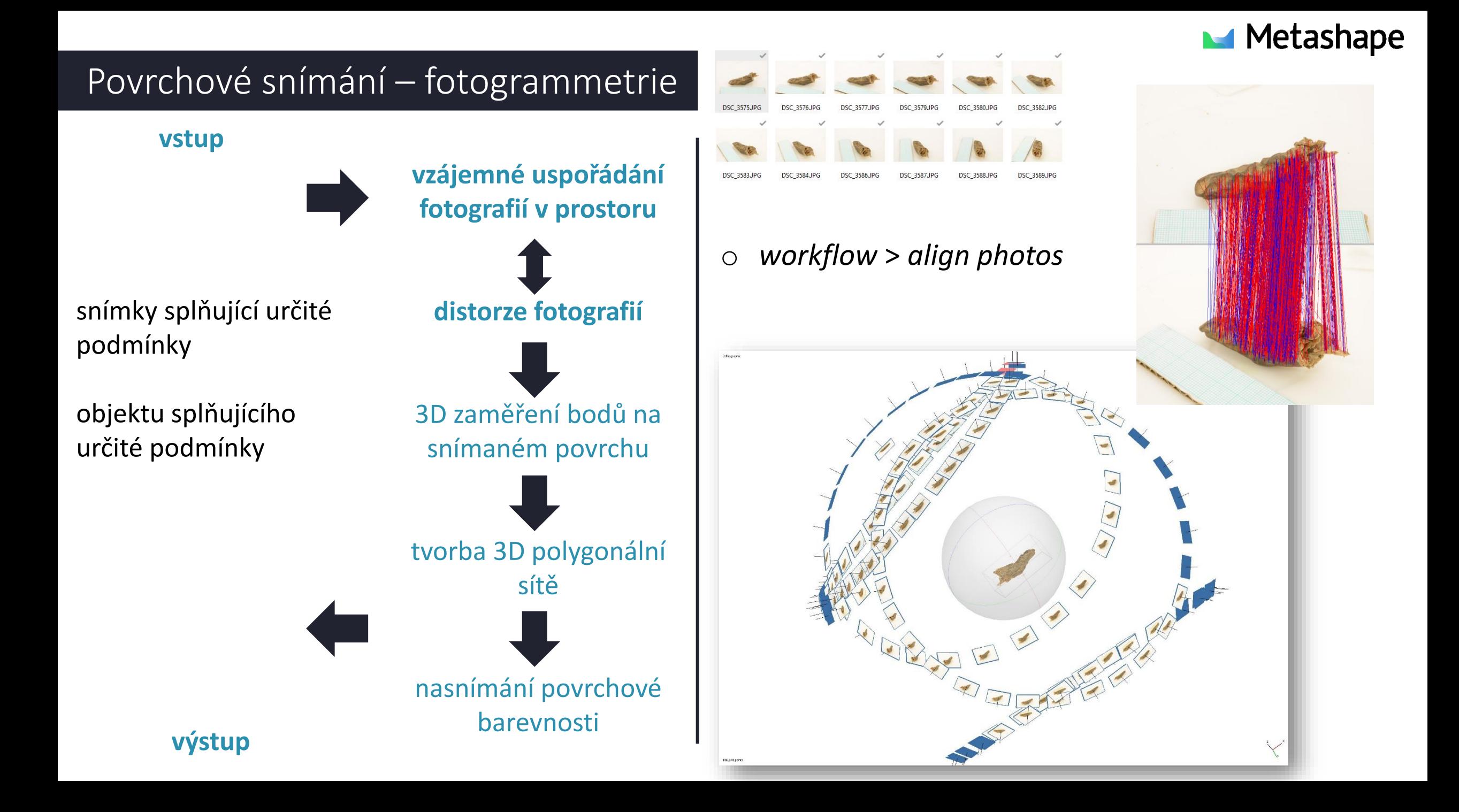

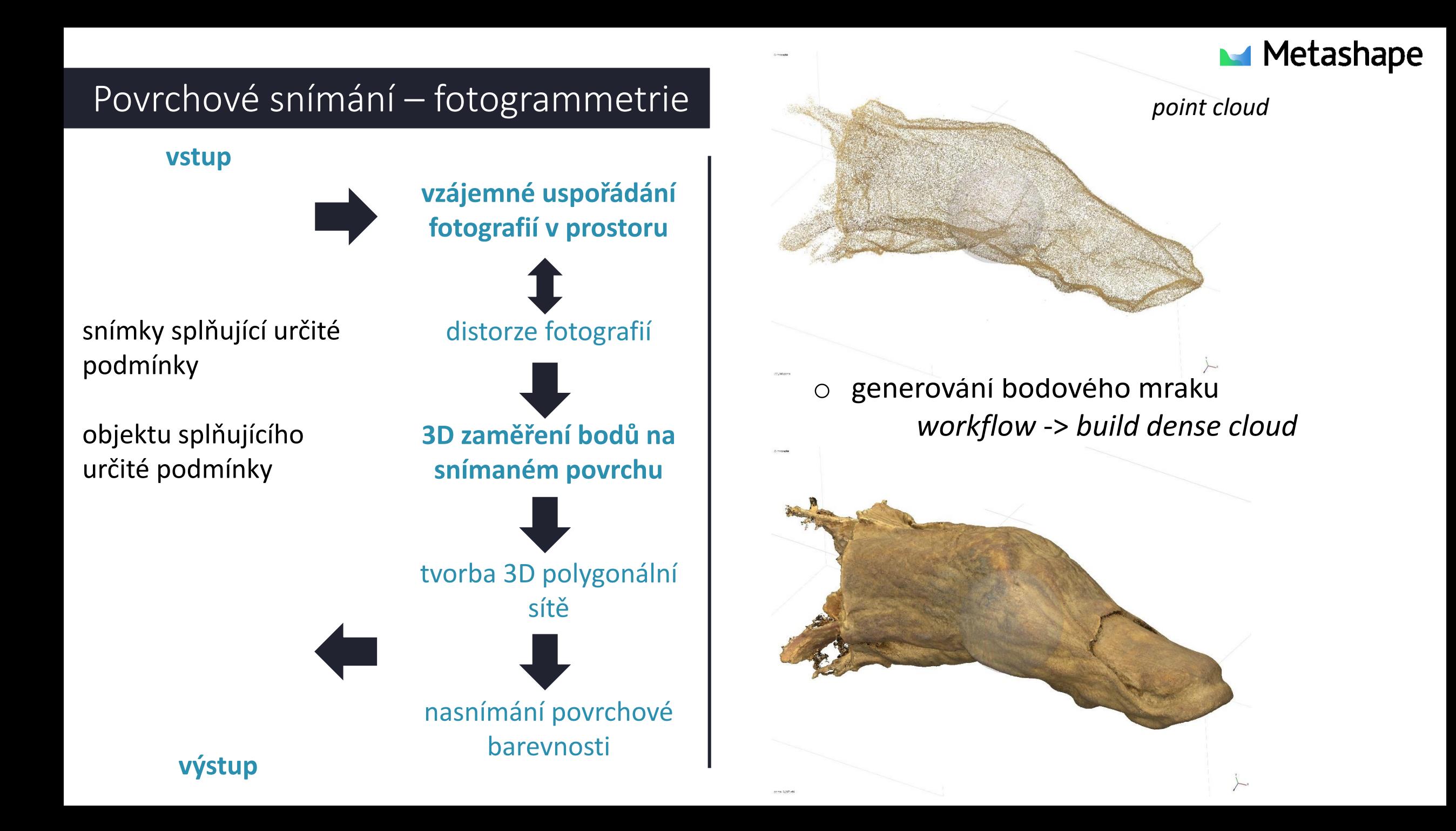

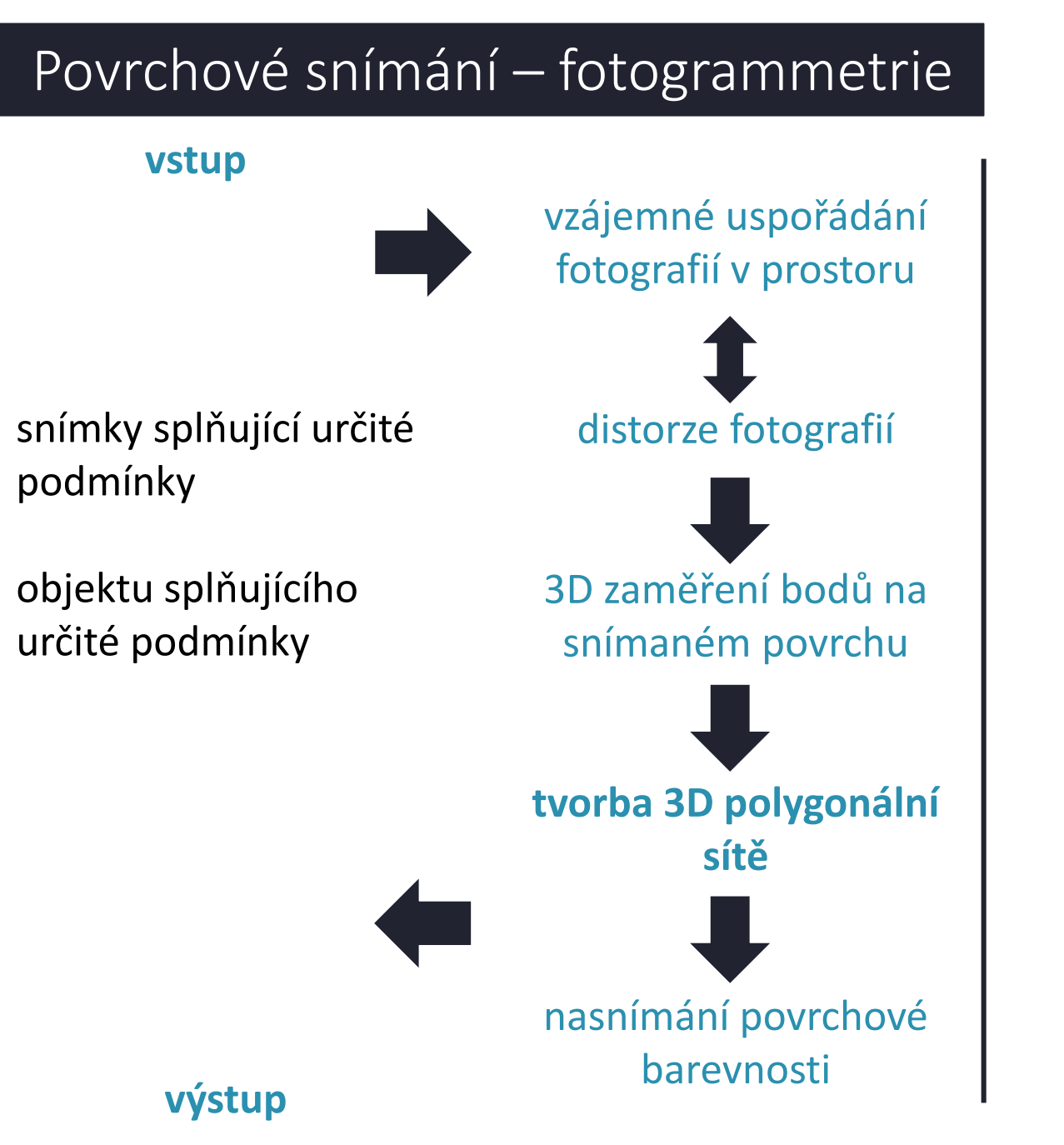

o vytvoření polygonálního modelu – propojení bodů hranami a redukce na požadovaný počet facet

*Workflow* -> *Build mesh...*

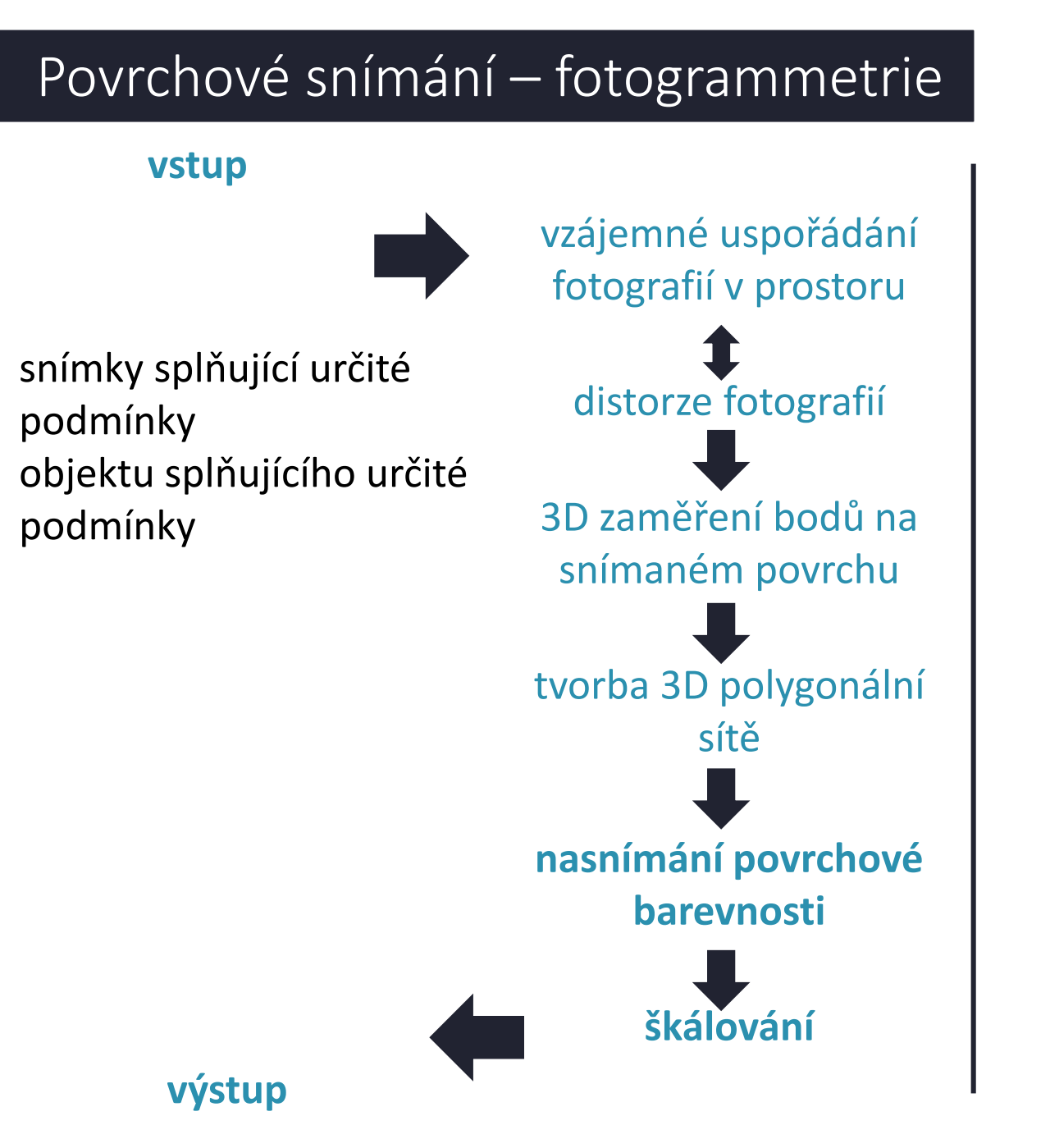

o generování textury ze vstupních fotografií

*Workflow* -> *Build Texture...*

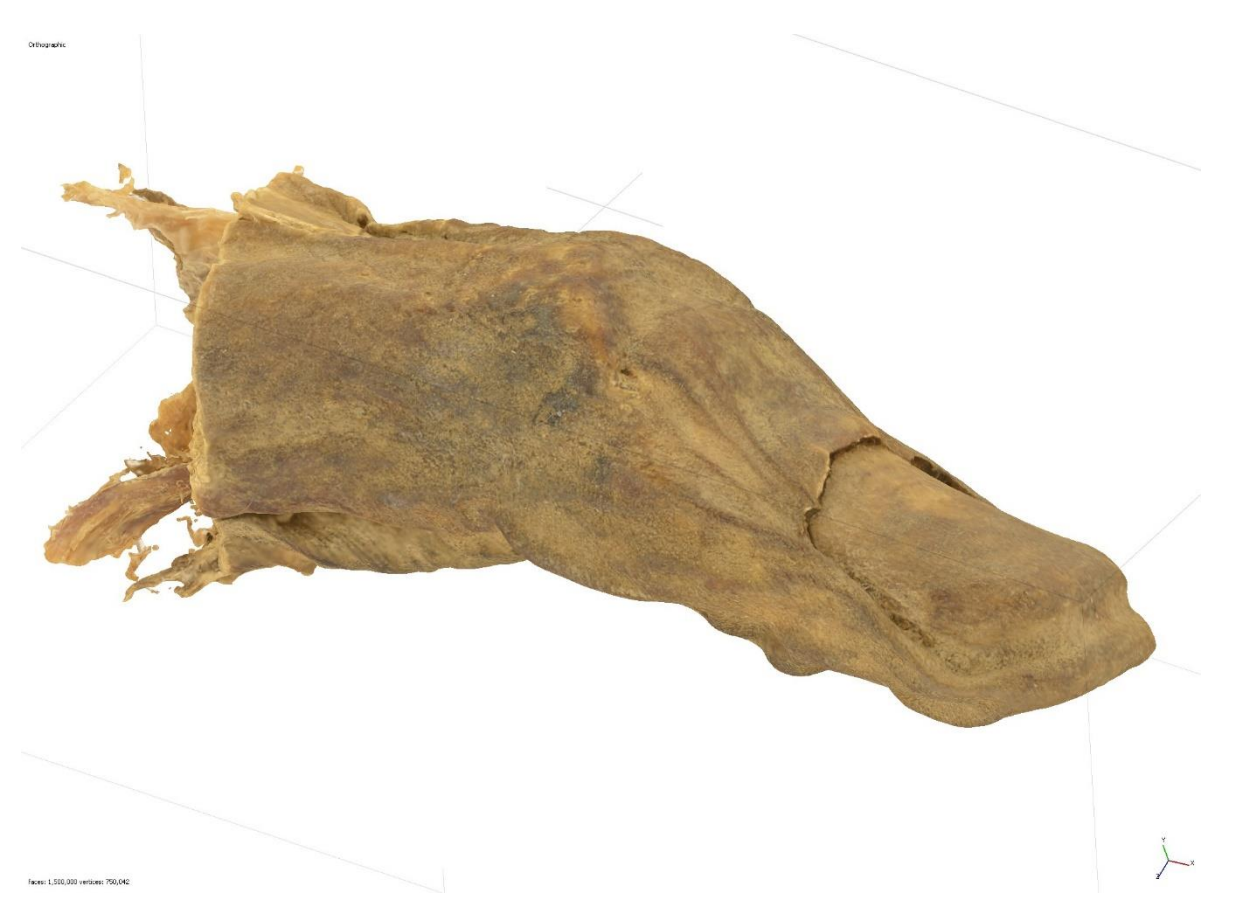

#### Povrchové snímání – fotogrammetrie

o import se provádí přetažením snímků do okna programu

přetažením do náhledového okna se snímky přidají do aktivního *chunku* přetažením do stromu projektu se snímky přidají do nového *chunku*

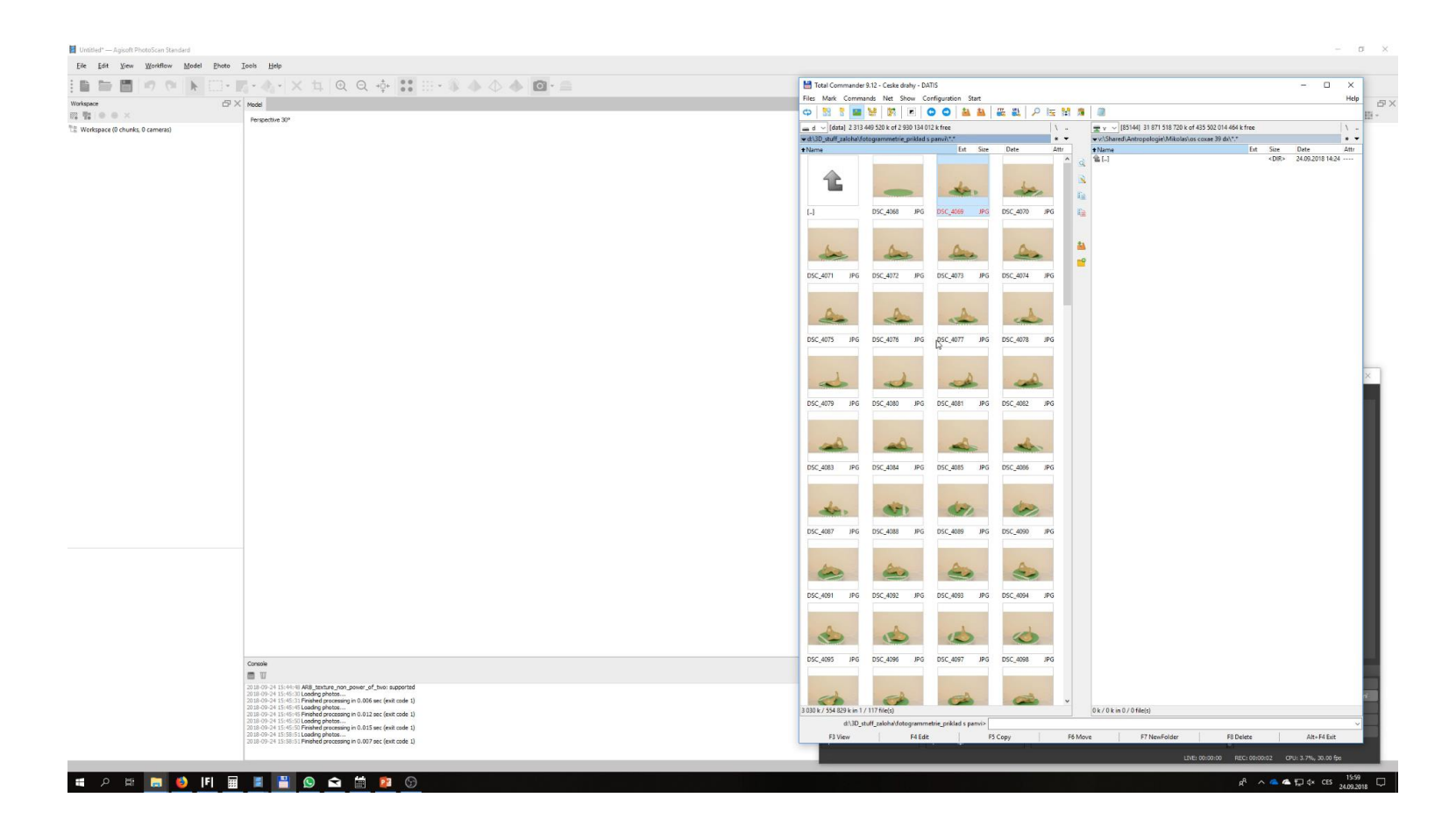

#### Povrchové snímání – fotogrammetrie

- o maskovací nástroje umožňují vyloučit ze zpracování konkrétní oblasti snímků
- KDY? JAK?
- o pohyb na scéně o ručně (*intelligent scissors – ctrl + LMB)*
- $\circ$  rušivé předměty  $\circ$  automaticky (například podle snímku

pozadí)

o 360° skenování

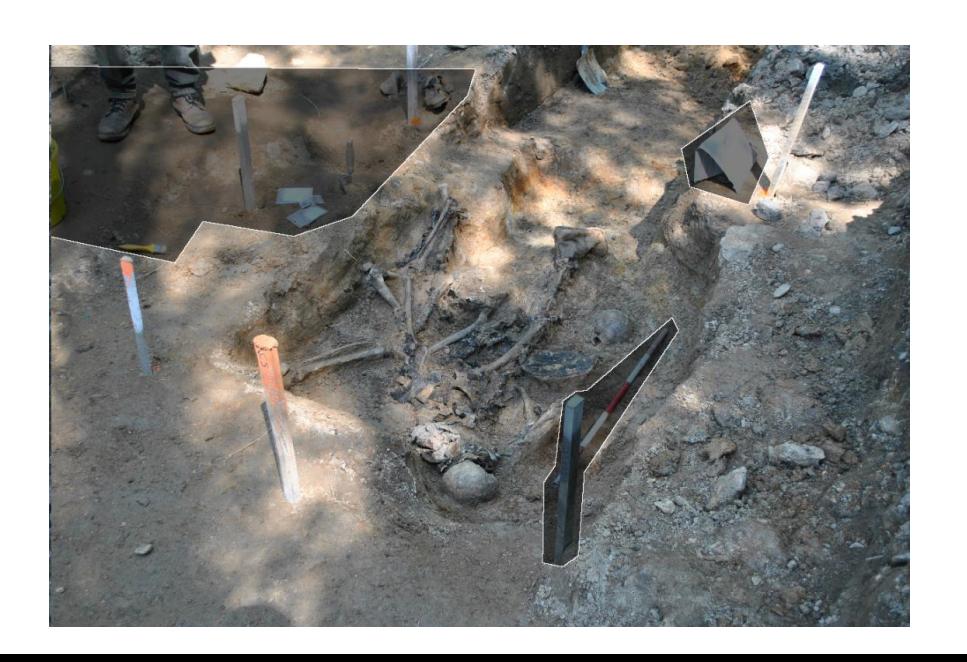

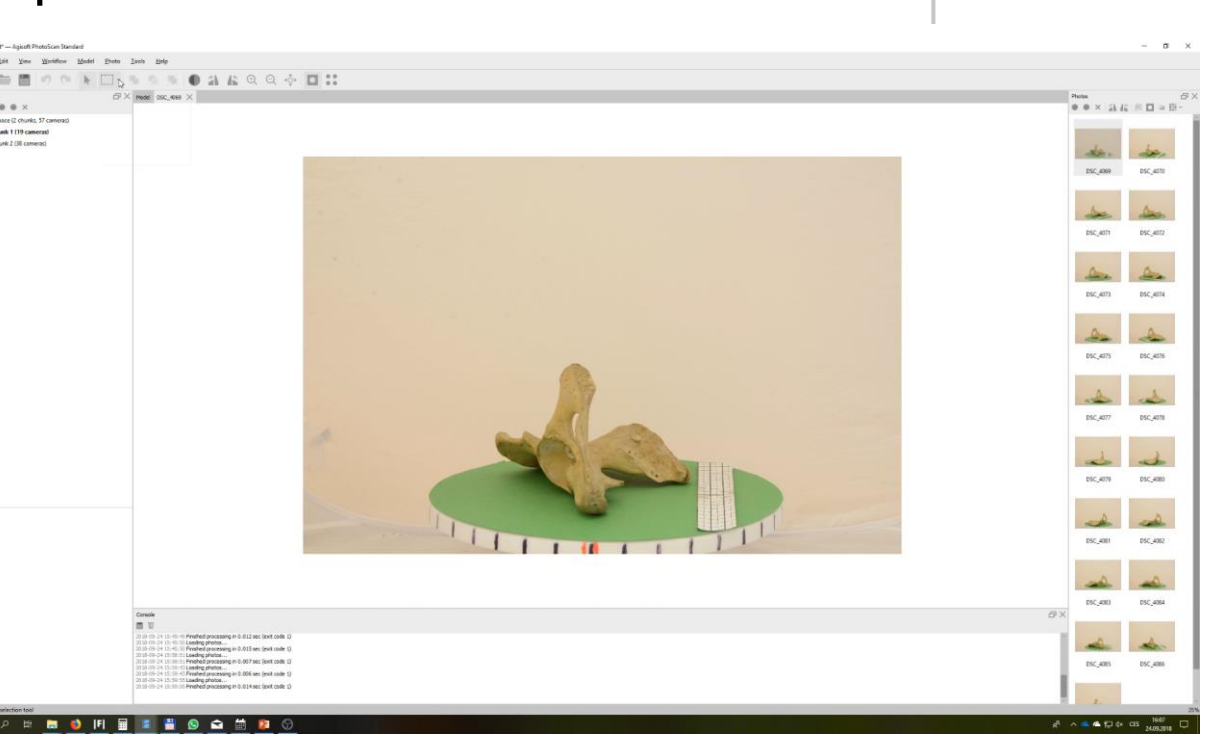

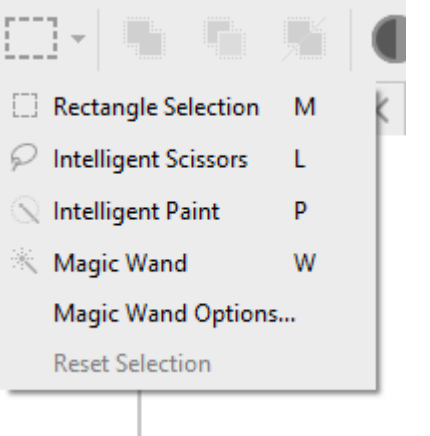

#### Blender

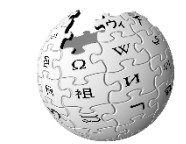

Svobodný a otevřený software pro modelování a vykreslování třírozměrné počítačové grafiky a animací s využitím různých technik.

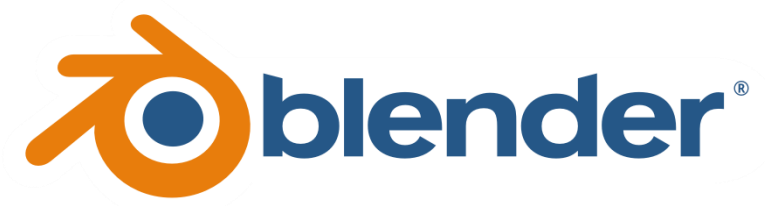

- o editace a tvorba polygonálních modelů a jejich prvků
- o virtuální modelování
- $\circ$  tvorba a editace textury
- o animace
- o tvorba statických a dynamických náhledů
- o zvuk, střih a efekty
- o na poprvé trochu moc...

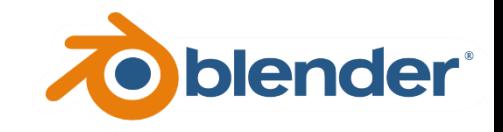

#### Základní orientace

MMB – rotace

scroll – ZOOM

MMB + Shift – posun

Num , – přiblížení okna na aktivní model

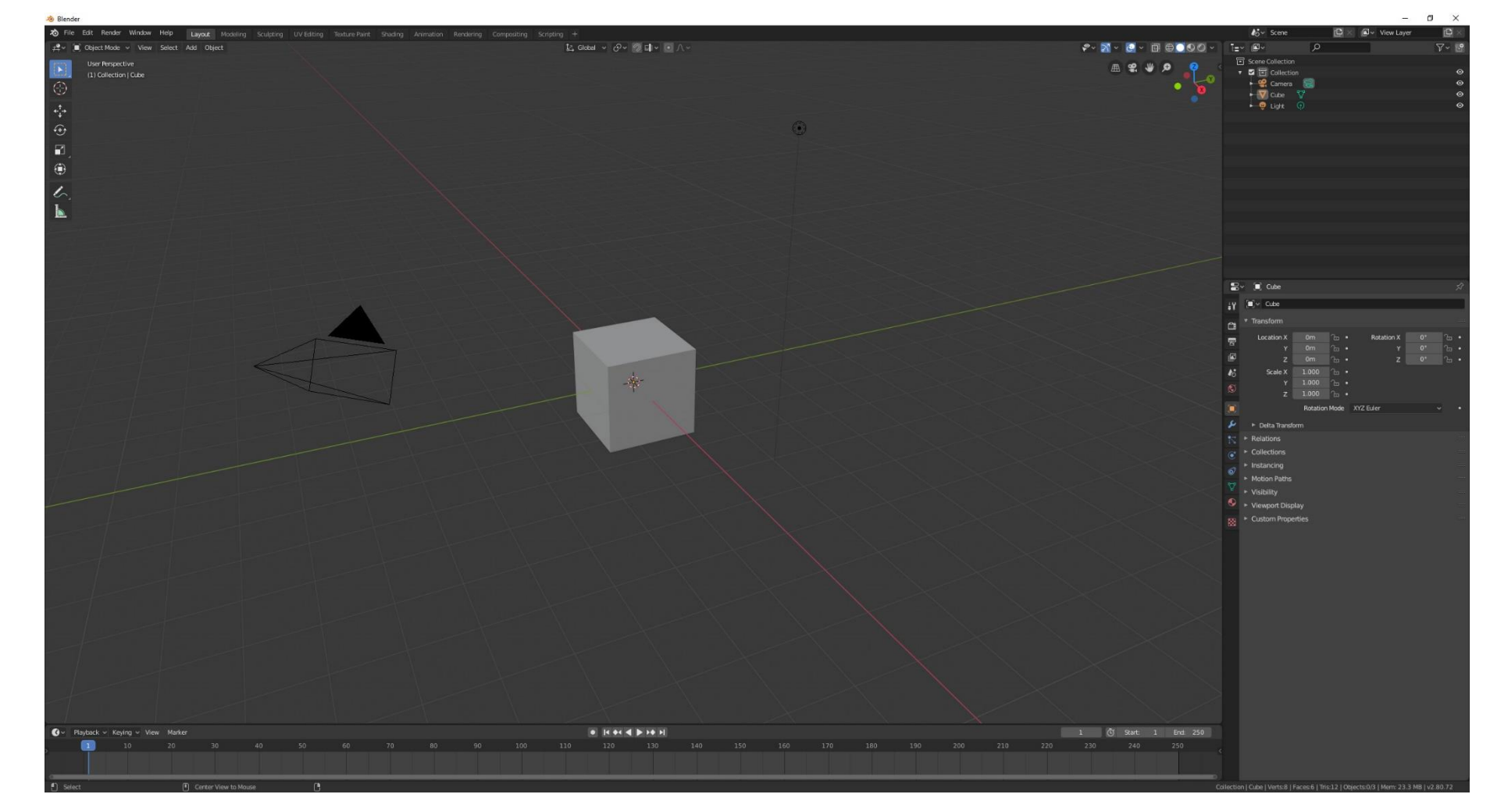

## Import modelu

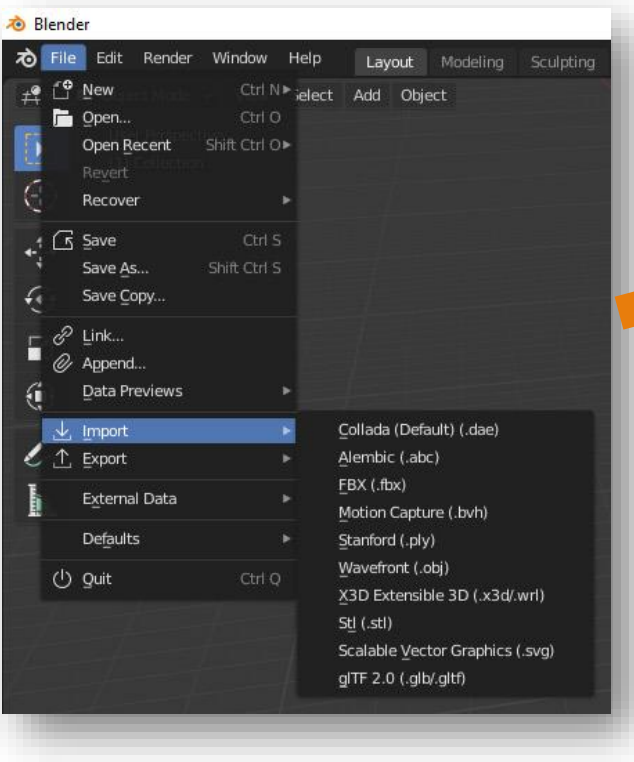

volba split (v případě obj), zadaná defaultně, s některými modely nefunguje

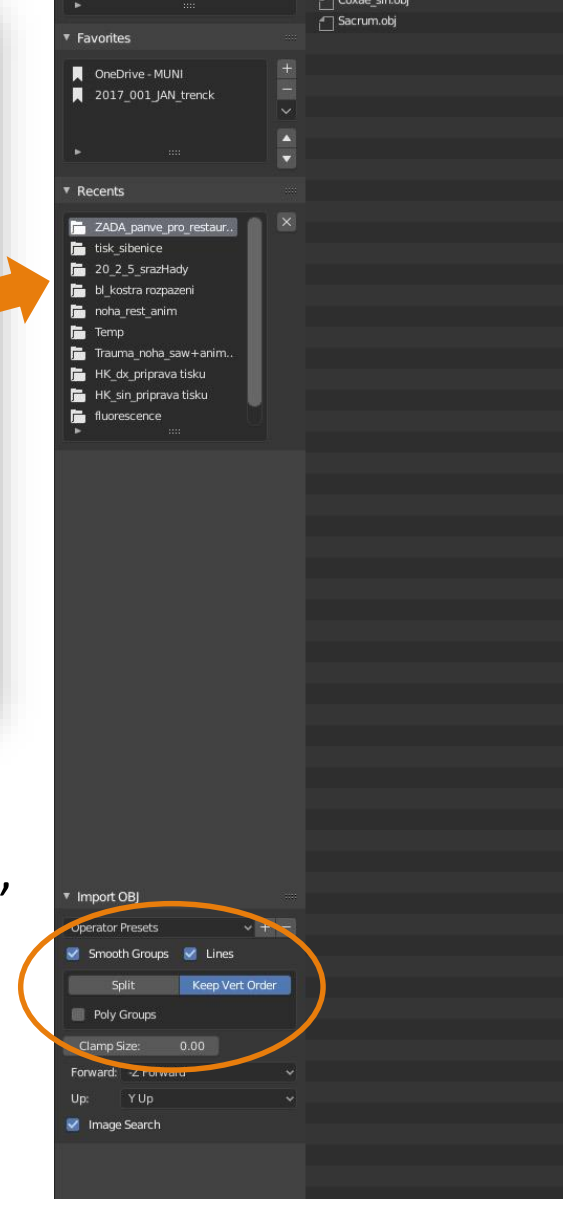

**&** Blender

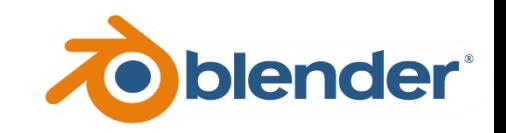

*File > Import > ...volba podle typu souboru... > ...vyhledání souboru... > Import* 

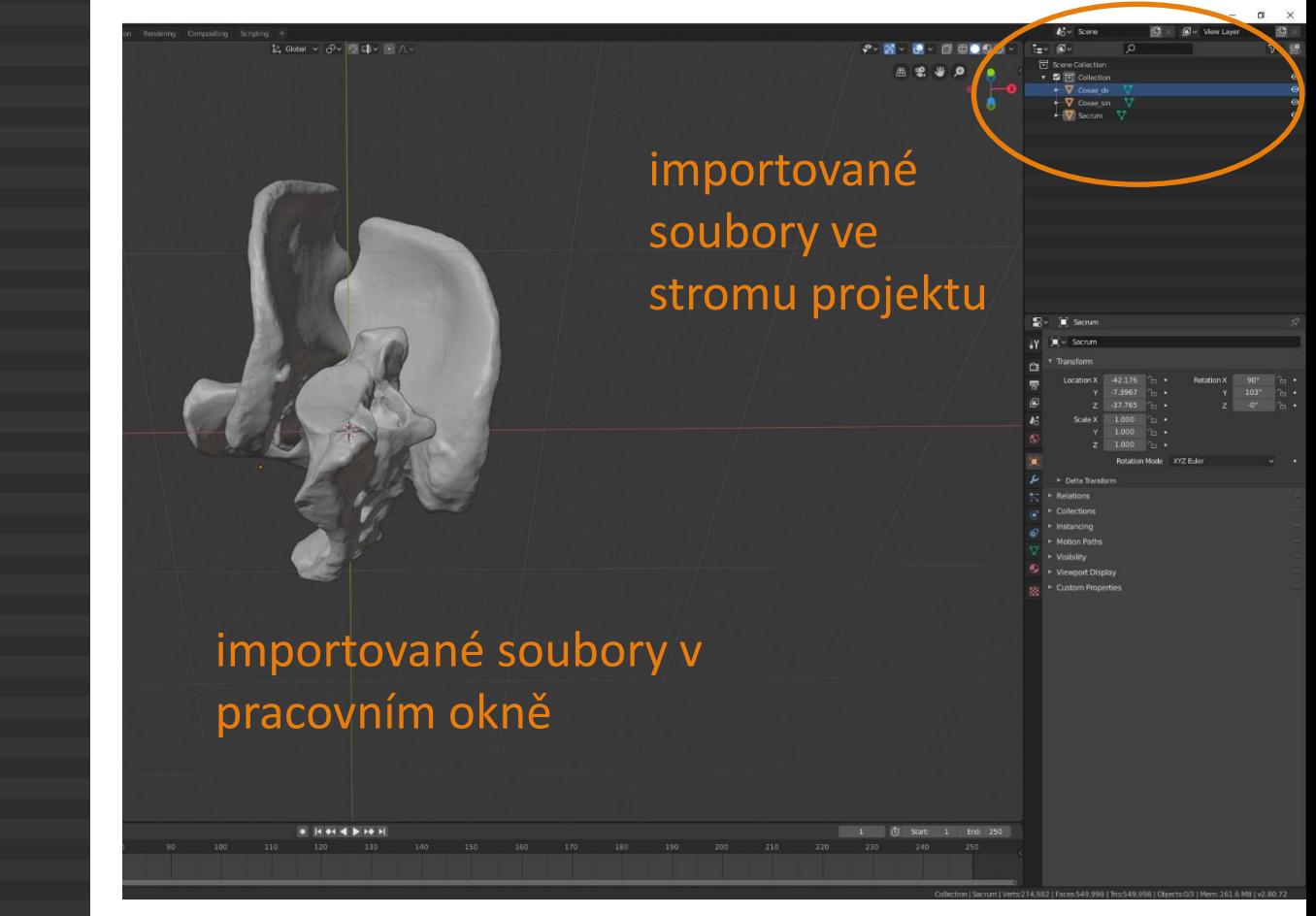

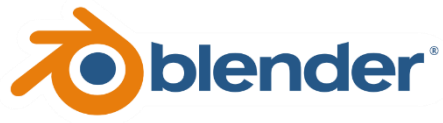

Změna polohy modelu nastavení náhledu není změna polohy, pouze pohyb kamerou

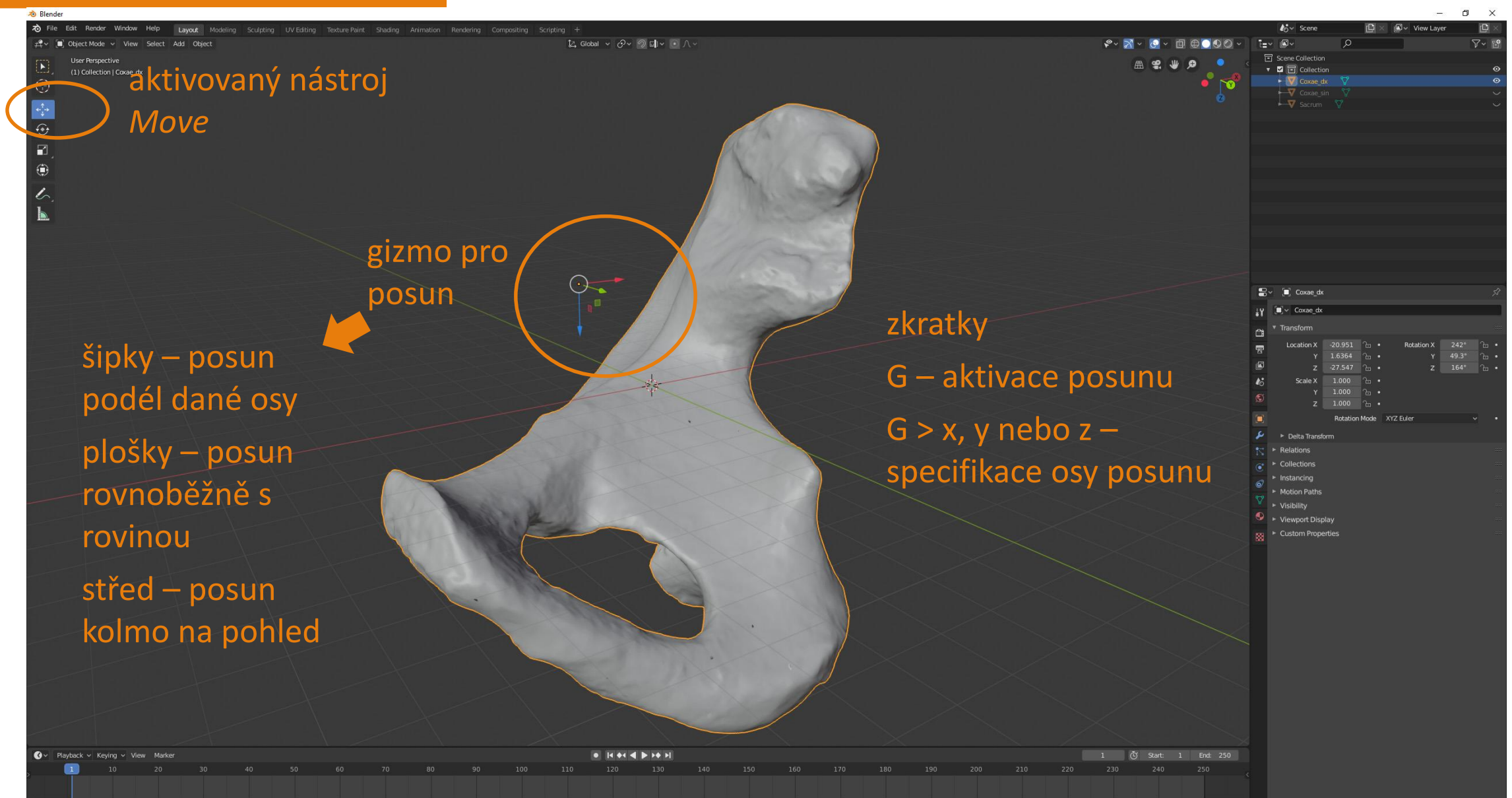

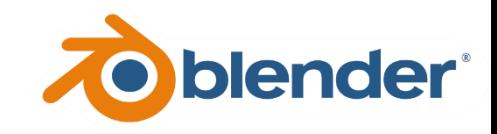

#### Rotace modelu

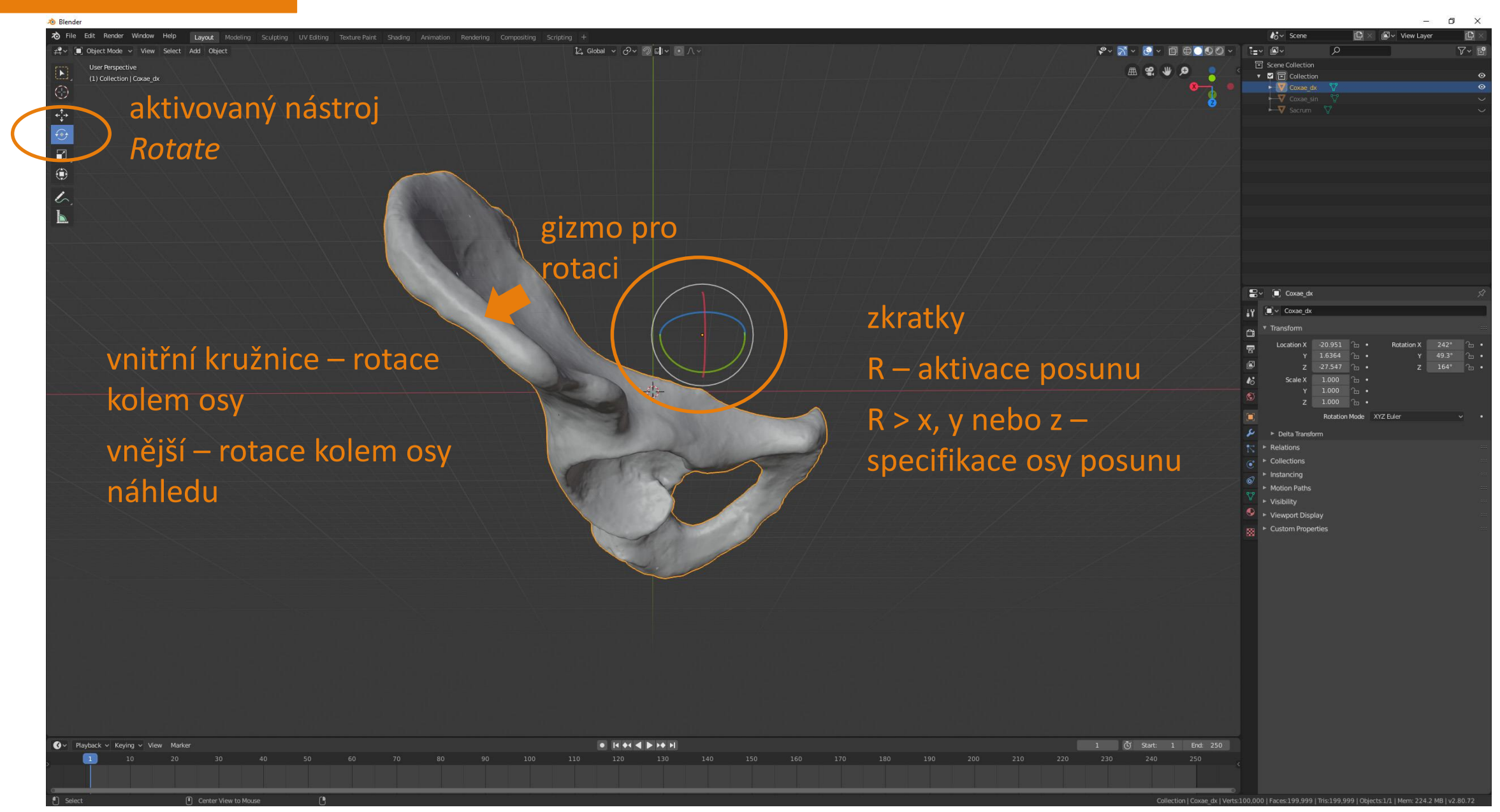

#### Změna středu rotace (*Origin*)

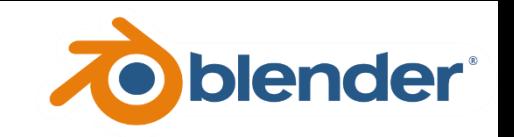

Změna počátku soustavy modelu –

různé možnosti, nejintuitivnější asi

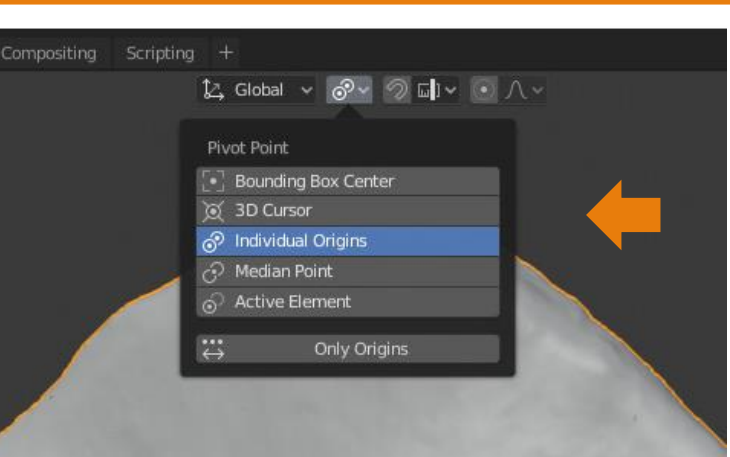

specifikace počátku *3D Cursor –* otáčení kolem 3D kurzoru většina ostatních –

otáčení okolo středu soustavy souřadnic modelu

3D kurzor specifikuje bod, se kterým různé nástroje pracují – Shift + RMB

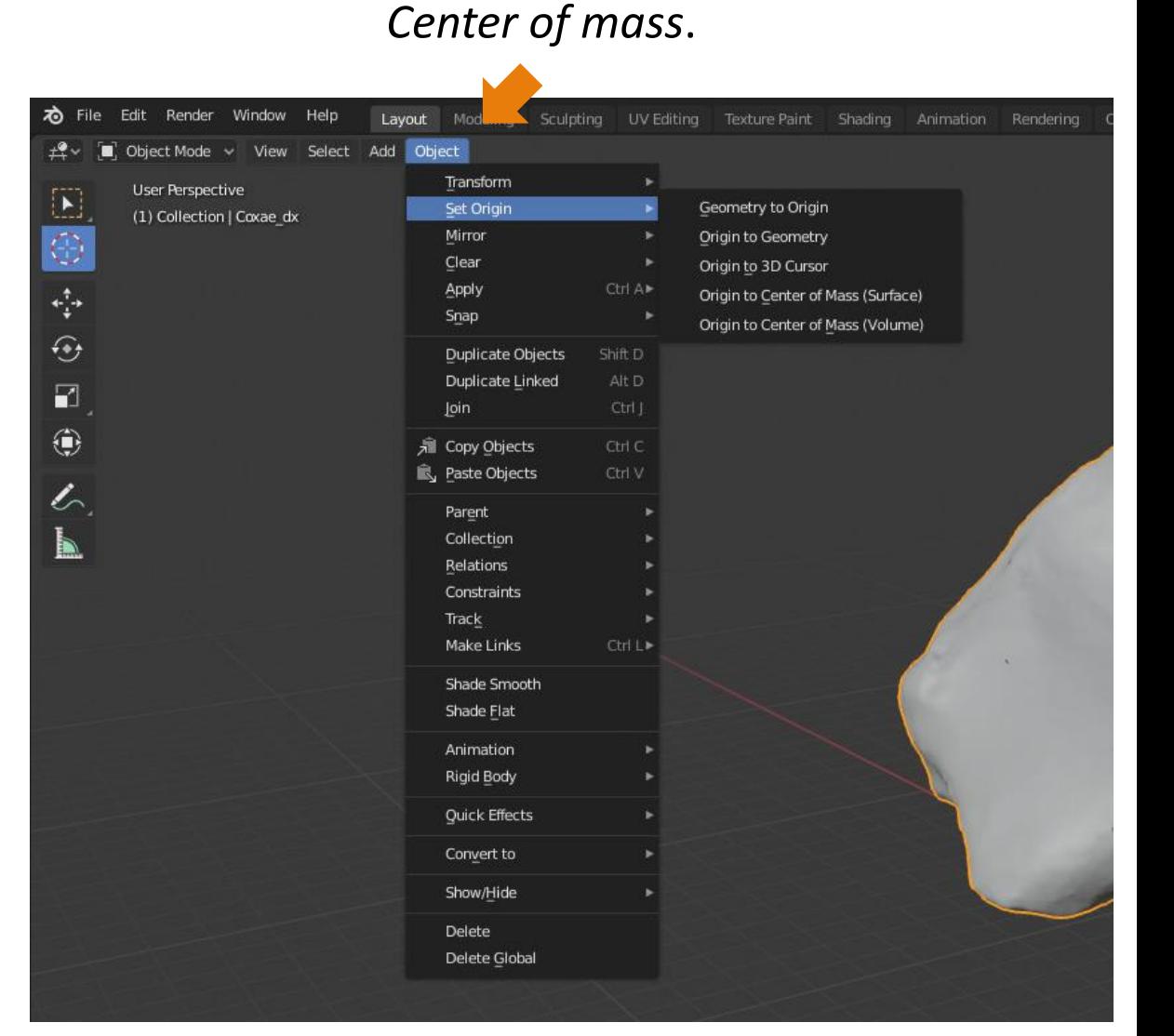

#### Export modelu

**&** Blender

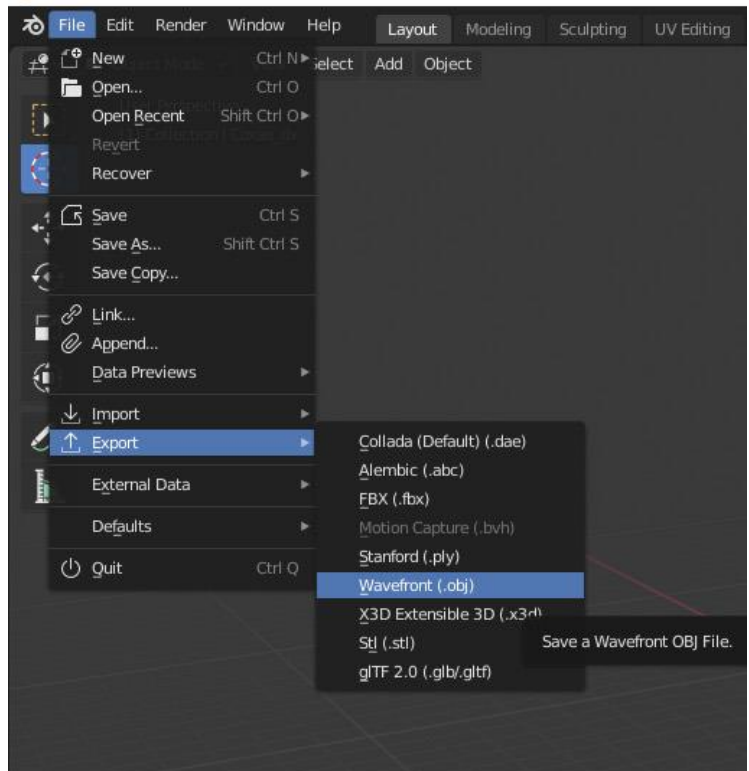

*File > Export > ...volba podle typu souboru... > ...vyhledání umístění... > Export* 

(je dobré vybrat předem model pro export)

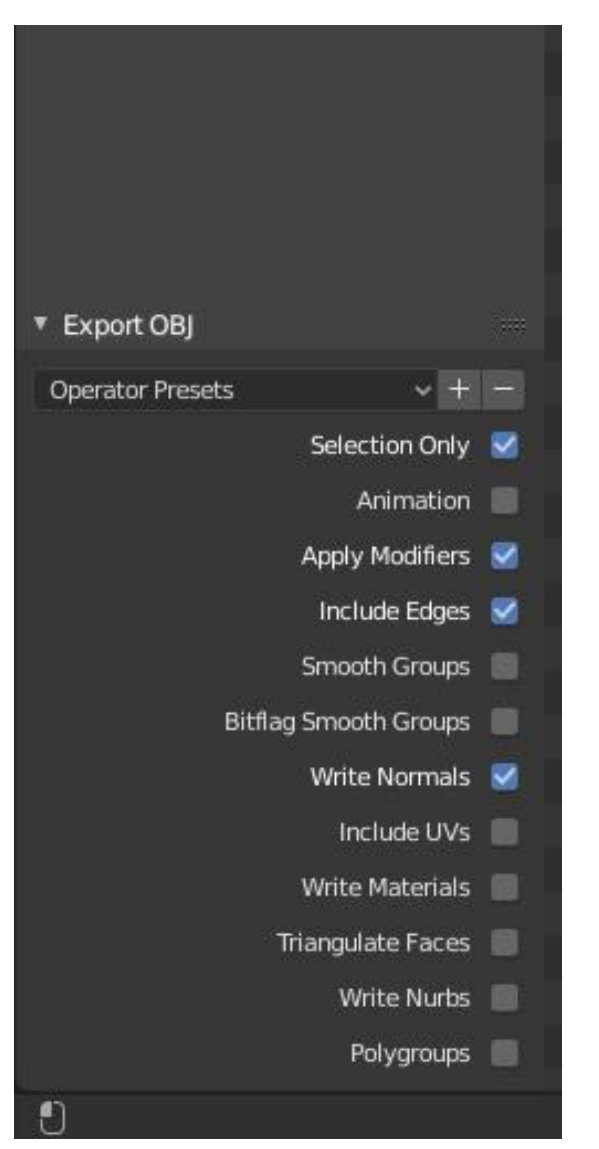

## Podstatné volby

*Selection only –* vyexportuje pouze aktivní model. Pokud není zatrženo, vybere vše.

*Include UVs* a *White Materials –* pokud je zatrženo, vyexportuje také .mtl soubor.

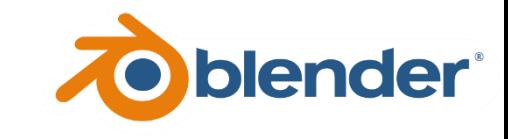

## *Virtual sculpting*

#### **&** Blender

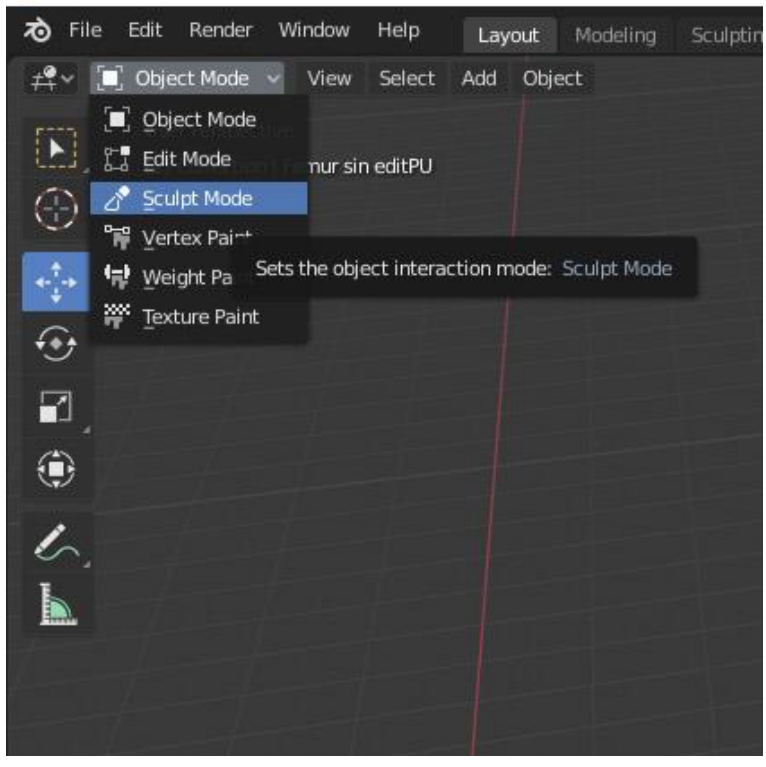

- o vyberte model, který chcete editovat
- o přepněte do sochařského módu (*Sculpt mode*)

#### **&** Blender Edit Render Window Sculpt Mode v View Sculpt  $\pm 2 -$ User Perspective (1) Femur sin editPU 参 <mark>K</mark> G O **RG**  $\circledR$ Q V C  $\sqrt{}$ N 传 C Ū  $\mathcal{L}_{\mathcal{A}}$

nabídka sochařských nástrojů

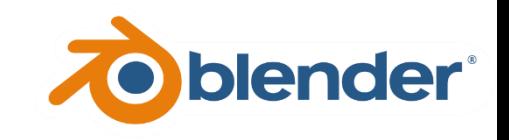

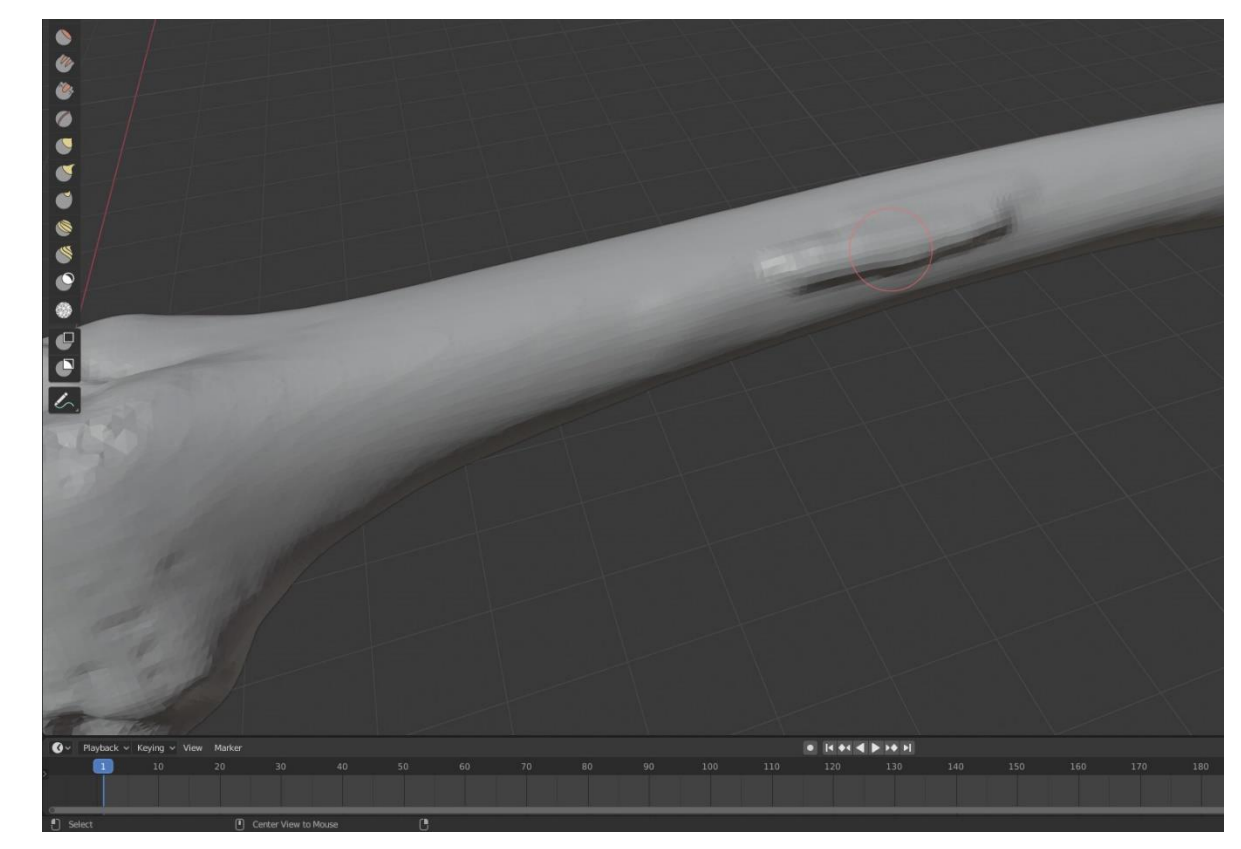

modelování probíhá LMB na povrch modelu

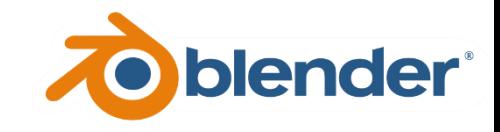

#### *Důležité volby*

Nástroj *Mask* umožňuje označit oblasti modelu, které nemají být editovány

#### **&** Blender

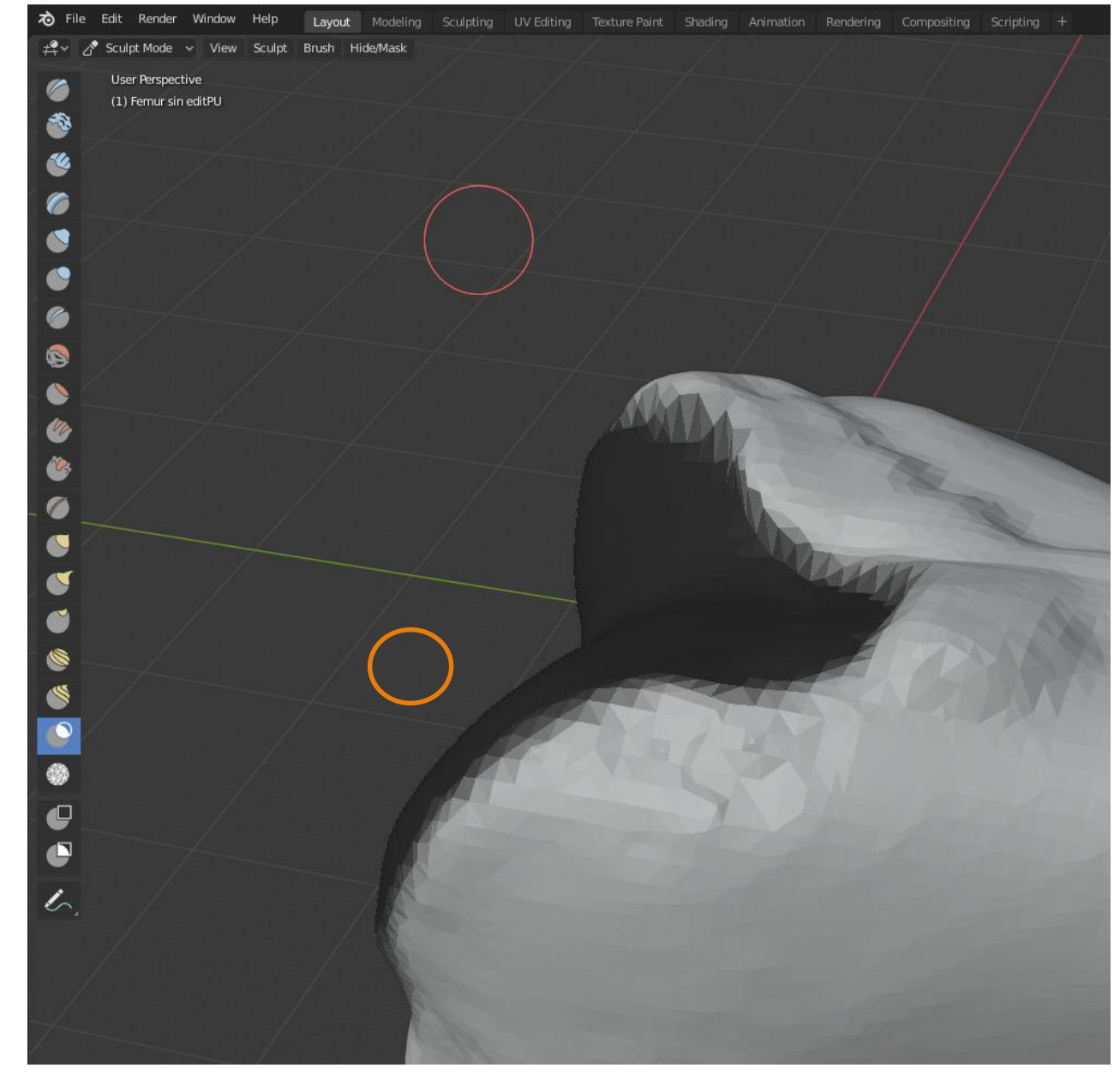

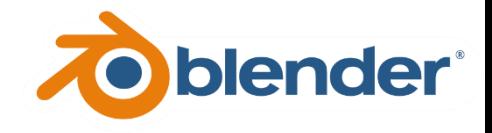

#### *Důležité volby*

vlastnosti aktivního nástroje

*Symmetry –* defaultně je nastaveno zrcadlení editace, je potřeba jej odznačit

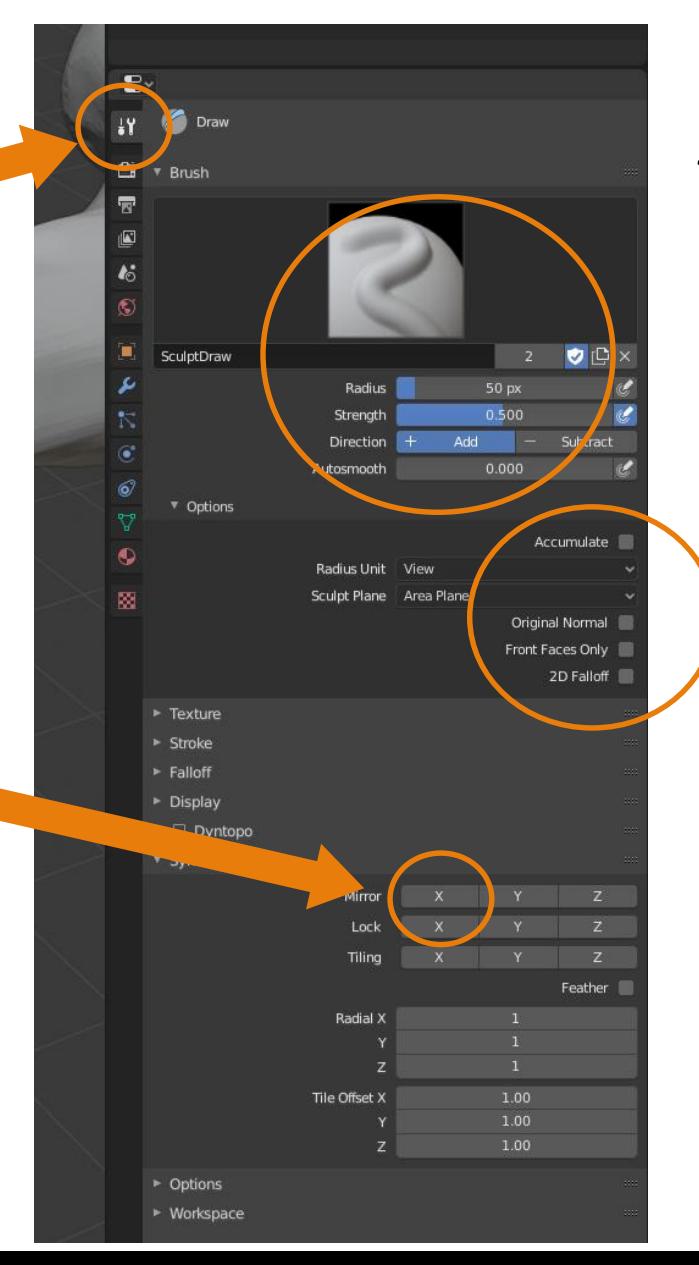

*Radius* – rozsah editované plochy *Strength* – síla nástroje *Direction* – přidávání (*Add*) nebo ubírání (*Substract*) hmoty/masky atd.

*Acumulate* – při jednom "tahu" akumuluje změnu geometrie

*Front Faces Only* – edituje pouze ty facety, které jsou přivráceny k uživateli